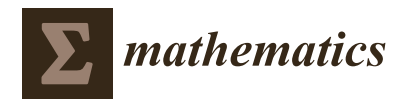

# *Article* **Optimized np Attribute Control Chart Using Triple Sampling**

**Jose Jorge Muñoz 1,[\\*](https://orcid.org/0000-0002-9335-2392) , Manuel J. Campuzano 1,\* and Jaime Mosquera [2](https://orcid.org/0000-0002-8404-2472)**

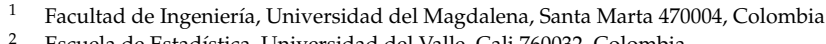

- <sup>2</sup> Escuela de Estadística, Universidad del Valle, Cali 760032, Colombia
- **\*** Correspondence: josemunozjm@unimagdalena.edu.co (J.J.M.); mcampuzano@unimagdalena.edu.co (M.J.C.)

**Abstract:** This paper studies an attribute control chart for monitoring the number of nonconforming items using a triple sampling (TS-np) which has not yet been applied to attribute control charts. The chart design and procedure for the decision about the state of the process are given. Mathematical expressions for the average run length (*ARL*) for in-control and out-of-control processes and the average sample number (ASN) are given. A bi-objective genetic algorithm that seeks to minimize the ASN and the probability of type 2 error is implemented in order to optimize the design of the TS-np control chart. A comparison between TS-np, single sampling np (SS-np), double sampling np (DS-np), and multiple dependent state repetitive sampling (MDSRS) control charts is carried out in terms of the out-of-control average run length (*ARL*<sup>1</sup> ). Tables of *ARL*<sup>1</sup> values for TS-np are presented in comparison with MDSRS and DS-np for various scenarios. The operation of the proposed control chart is shown through simulated data. Finally, it is concluded that the proposed TS-np chart has a better performance in terms of *ARL*<sup>1</sup> detecting small and moderate shifts in the process nonconforming rate in-control  $(p_0)$  compared with MDSRS and DS-np.

**Keywords:** control chart; attributes control chart; triple sampling; double sampling; average run length; average sample number; np control chart

**MSC:** 62P30

#### **1. Introduction**

Attribute charts have important applications. They are particularly useful in service industries and in nonmanufacturing quality-improvement efforts, because so many of the quality characteristics found in these environments are not easily measured on a numerical scale [\[1\]](#page-19-0). Here, we study a control chart for monitoring the number of nonconforming items. The traditional Shewhart np control charts are the statistical control scheme most commonly used for monitoring the number of nonconforming items [\[1\]](#page-19-0).

In a traditional Shewhart np control chart, a sample of size *n* is taken and inspected, and the number of nonconforming items, usually denoted by "*d*", is counted. If *LCL* < *d* < *UCL*, where *LCL* is the lower control limit and *UCL* is the upper control limit, the process is denoted to be in-control; otherwise, the process is assumed to be out-of-control, and corrective action should be taken.

Some research has proposed improvements to the traditional Shewhart np control chart in terms of *ARL*<sup>1</sup> and *ASN*. References [\[2](#page-19-1)[,3\]](#page-19-2) proposed a double sampling control chart for small fraction defectives in-control (*p*0), while [\[4\]](#page-19-3) designed an economic method of an attribute control chart. In [\[5\]](#page-19-4) an algorithm is presented for optimizing the design of the np control chart with curtailment. Reference [\[6\]](#page-19-5) proposed a double inspection, where the first inspection decides the process status according to the number of nonconforming units found in a sample, and the second inspection makes a decision based on the location of a particular nonconforming unit in the sample.

In [\[7\]](#page-19-6), a new control chart for attributes was proposed based on two different previously proposed control charts one using repetitive sampling (RS) [\[8\]](#page-19-7) and another one using

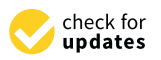

**Citation:** Muñoz, J.J.; Campuzano, M.J.; Mosquera, J. Optimized np Attribute Control Chart Using Triple Sampling. *Mathematics* **2022**, *10*, 3791. [https://doi.org/10.3390/](https://doi.org/10.3390/math10203791) [math10203791](https://doi.org/10.3390/math10203791)

Academic Editor: Don Wardell

Received: 5 August 2022 Accepted: 24 September 2022 Published: 14 October 2022

**Publisher's Note:** MDPI stays neutral with regard to jurisdictional claims in published maps and institutional affiliations.

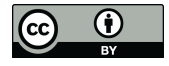

**Copyright:** © 2022 by the authors. Licensee MDPI, Basel, Switzerland. This article is an open access article distributed under the terms and conditions of the Creative Commons Attribution (CC BY) license [\(https://](https://creativecommons.org/licenses/by/4.0/) [creativecommons.org/licenses/by/](https://creativecommons.org/licenses/by/4.0/)  $4.0/$ ).

multiple dependent state sampling (MDS) [\[9\]](#page-19-8). The control chart proposed by [\[7\]](#page-19-6) joins these two control charts and it uses a multiple dependent state with repetitive sampling (MDSRS) which is more efficient in terms of  $ARL<sub>1</sub>$  compared with MDS and repetitive sampling. Given the above and the topic or said paper, we will present a comparison between the proposed control chart in this work and the MDSRS control chart in Section [3.](#page-6-0)

In other papers such as [\[10](#page-19-9)[–19\]](#page-19-10), more proposals for improving the np control chart can be found.

The new proposal in this article, named triple sampling np, or TS-np, consists of applying a triple sampling in every subgroup instead of taking a single sample to inspect as is done in the traditional Shewhart np control charts. At each time interval (*t*), which is fixed by the practitioners, a large total sample is taken, and it is divided into three subsamples  $n_1$ ,  $n_2$ , and  $n_3$ , for inspection. Since the control chart presents decision rules that use the partial information of a subsample, it is not always necessary to inspect samples  $n_2$  or  $n_3$ , as explained in Section [2.](#page-1-0)

Triple sampling has been introduced in variables control charts but not yet in attributes control charts. Reference [\[20\]](#page-19-11) implemented a design of double and triple sampling X-bar control charts using genetic algorithms, and it is concluded that TS charts were more efficient than DS charts in terms of minimizing the ASN. More recent research focused on triple sampling control charts can be found in [\[21–](#page-19-12)[25\]](#page-20-0).

As TS-np is an extension of the DS-np [\[2\]](#page-19-1), it is necessary to realize a comparison between the TS-np and the DS-np chart in Section [3.](#page-6-0)

In this work, we used the bi-objective genetic algorithm (which has commonly been used for control charts) explained in Section [2.](#page-1-0) In [\[26](#page-20-1)[–43\]](#page-20-2) genetics algorithms are employed as tools to find an optimal solution to the control chart studied.

The structure of this manuscript is as follows. Section [2](#page-1-0) shows the procedure, *ARLs* and *ASN* expressions, and the optimal design for the proposed TS-np control chart. In Section [3,](#page-6-0) a comparative study is conducted considering the TS-np control chart versus the MDSRS and DS-np control charts proposed by [\[7\]](#page-19-6) and [\[2\]](#page-19-1), respectively. Section [4](#page-12-0) shows the functionality and operation of TS-np using/; simulated data, and finally, in Section [5](#page-14-0) the conclusions of the investigation are presented.

#### <span id="page-1-0"></span>**2. Design of TS-np Control Chart**

The TS-np chart is designed to only detect increases in the proportion of conforming units (*p*), the reason why being that the design of the chart only considers control and warning limits (*WL* and *UCL*) in the upper sense. Furthermore, as with Shewhart-type control charts, the TS-np chart also assumes that the sampling is random and that the quality variable does not have a temporal autocorrelation structure. This is a theoretical assumption that the user must verify.

The design and procedure of the TS-np control chart are detailed below based on the procedure made in [\[3\]](#page-19-2):

- **Step 1** Take a total sample of size  $n_1 + n_2 + n_3$  items extracted from the process.
- **Step 2** Select a first subsample of  $n_1$  items.
- **Step 3** Inspect the first subsample. Denote  $d_1$ , the number of nonconforming items found in this subsample.
	- 3.1 If  $d_1 > UCL_1$ , the process is marked as out of control, the sample inspection stops, and corrective action should be taken.
	- 3.2 If  $d_1$  < *WL*<sub>1</sub>, the process is considered in control, the sample inspection stops, and step 1 should be restarted at the next sampling.
	- 3.3 If  $WL_1 < d_1 < UCL_1$ , go to step 4.
- **Step 4** Select a second subsample of  $n_2$  items.
- **Step 5** Inspect the second subsample. Denote  $d_2$  as the number of non-conforming items found in this subsample. Let  $(d_1 + d_2)$  denote the cumulative number of nonconforming items found in the two subsamples (with a subsample size  $n_1$  and  $n_2$ , respectively).
- 5.1 If  $(d_1 + d_2) > UCL_2$ , the process is marked as out of control, the sample inspection stops, and corrective action should be taken.
- 5.2 If  $(d_1 + d_2) < WL_2$ , the process is considered in control, the sample inspection stops, and step 1 should be restarted at the next sampling.
- 5.3 Otherwise, if  $WL_2 < (d_1 + d_2) < UCL_2$ , go to step 6.
- **Step 6** A third subsample is formed with the remaining  $n_3$  items.
- **Step 7** Inspect the subsample of  $n_3$  items. Denote  $d_3$  as the number of nonconforming items found in this subsample. Let  $(d_1 + d_2 + d_3)$  denote the cumulative number of nonconforming items found in the three subsamples (with a subsample size *n*1,  $n_2$ , and  $n_3$ , respectively).
	- 7.1 If  $(d_1 + d_2 + d_3) > UCL_3$ , the process is marked as out of control, and corrective action should be taken.
	- 7.2 Otherwise, if  $(d_1 + d_2 + d_3) < UCL_3$ , the process is considered in control and step 1 should be restarted at the next sampling.

<span id="page-2-0"></span>To facilitate an understanding of the operation of the TS-np chart, Figures [1](#page-2-0) and [2,](#page-3-0) respectively, show a flowchart that summarizes the operation algorithm and the visual scheme of the proposed control chart with its decision rules.

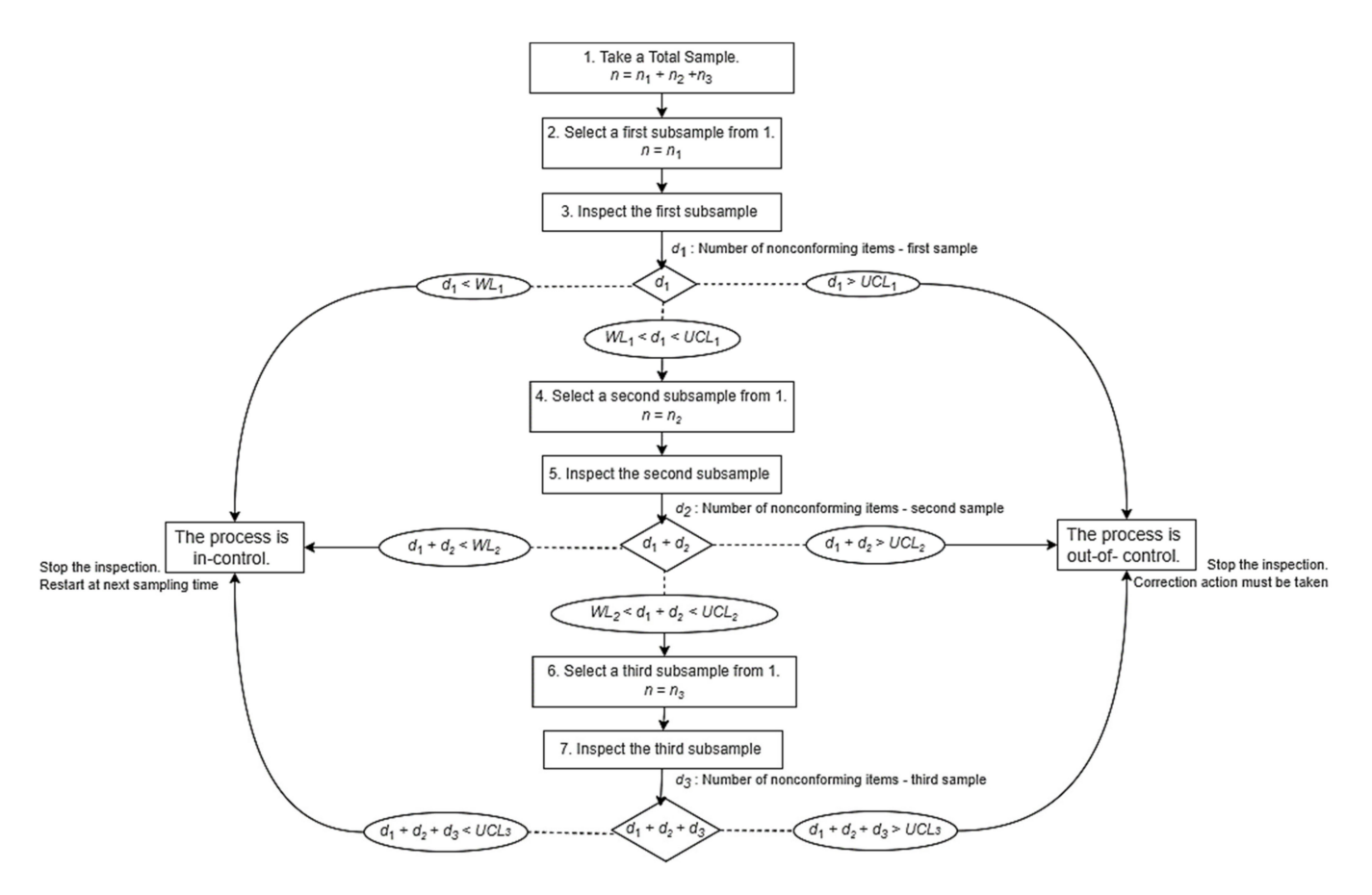

**Figure 1.** Flowchart—operation and decision rules of the TS-np chart.

<span id="page-3-0"></span>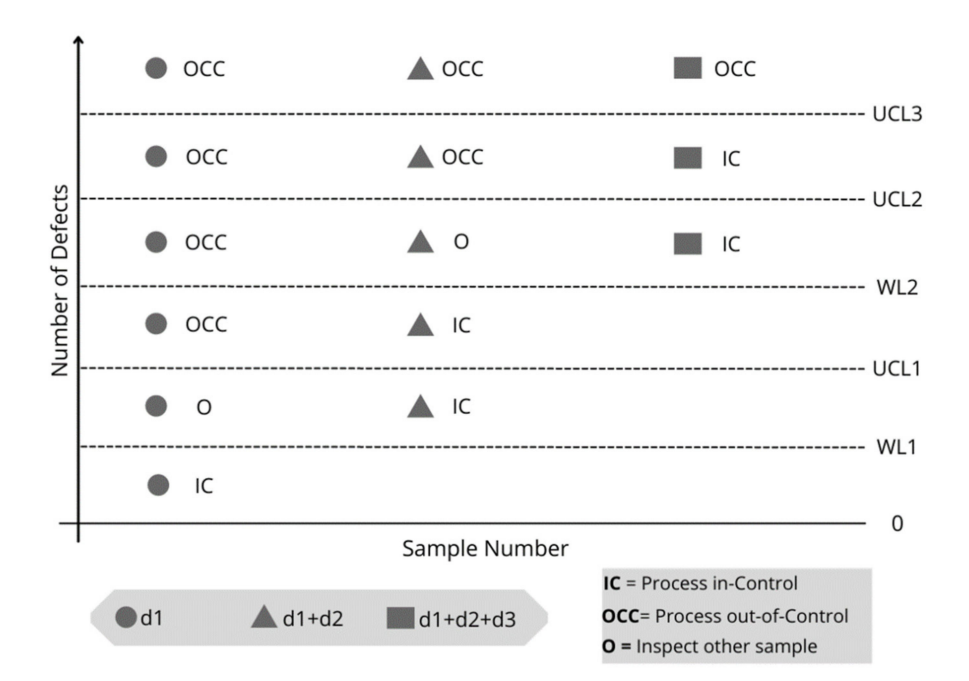

**Figure 2.** Visual scheme of the TS-np control chart.

The parameter  $UCL_i$  ( $i = 1, 2, 3$ ) defines the location of the control limits for the three inspection stages and  $WL_i$  ( $i = 1, 2$ ) defines the location of the warning limits for stages 1 and 2. These parameters, in addition of the sample size  $n_i$  ( $i = 1, 2, 3$ ), must be defined by the user.

In order to prevent any number of nonconforming items from being positioned exactly at any of the control or warning limits and generating ambiguity in the decision rule, it is established that these parameters should not take integer values. To this end, we suggest adjusting its value according to the following mathematical expressions

$$
WL_1 = [WL_1] + 0.5
$$
  
\n
$$
UCL_1 = [UCL_1] - 0.5
$$
  
\n
$$
WL_2 = [WL_2] + 0.5
$$
  
\n
$$
UCL_2 = [UCL_2] - 0.5
$$
  
\n
$$
UCL_3 = [UCL_3] + 0.5
$$

Note that the control limits are covered by the symbols  $||$  and  $||$ .  $||$  represents the smallest integer value (i.e., the floor function), and  $\lceil \rceil$  represents the largest integer value for the limit in consideration (i.e., the ceiling function). It should not be mandatory to add or subtract 0.5 to the control limits. Any value between 0 and 1 being added or subtracted will make the control limits non-integers. In this case, it has been decided to add and subtract 0.5 in order to have a better visual representation of these limits on the schemes.

#### *2.1. The ARLs Expression*

To derive the performance indicators of the TS-np chart, we will denote *p* as the fraction of non-conforming units generated by the process. Particularly  $p = p_0$  is the value of this fraction when the process remains in an in-control state and  $p_1 = p_0(1 + c)$ ,  $c > 0$ , is the value of this fraction when the process goes into an out-of-control state. Under this second situation, with the process in the out-of-control state, the constant  $c = \frac{p_1}{p_0}$  $\frac{p_1}{p_0} - 1$ indicates the relative magnitude of the increase in the fraction of nonconforming units.

In a general context, the probability that the TS-np chart declares an in-control state for the process is:

$$
P_a = P_{a1} + P_{a2} + P_{a3}, \t\t(1)
$$

where  $P_{ai}$  ( $i = 1, 2, 3$ ) denotes the probability that the in-control state will be declared at the *i th* inspection stage. Each probability *Pai* depends on *p* and on the value of the design parameters of the TS-np chart.

Expressions for  $P_{a1}$ ,  $P_{a2}$ , and  $P_{a3}$  are developed below, supported by the fact that at each inspection stage  $i = 1$ , 2, 3, the random variable  $d_i$  follows a binomial distribution with parameters  $n_i$  and  $p$ , respectively.

$$
P_{a1} = \Pr(d_1 < WL_1) = \sum_{d_1=0}^{\lfloor WL_1 \rfloor} {n_1 \choose d_1} p^{d_1} (1-p)^{n_1-d_1}
$$
\n
$$
P_{a2} = \Pr[(WL_1 < d_1 < UCL_1) \cap (d_1 + d_2 < WL_2)]
$$
\n
$$
P_{a2} = \sum_{j=\lfloor WL_1 \rfloor}^{\lfloor UCL_1 \rfloor} \Pr(d_2 < WL_2 - j) \times \Pr(d_1 = j)
$$
\n
$$
P_{a2} = \sum_{d_1=\lfloor WL_1 \rfloor}^{\lfloor UCL_1 \rfloor} \left\{ \left[ {n_1 \choose d_1} p^{d_1} (1-p)^{n_1-d_1} \right] \times \left[ \sum_{d_2=0}^{\lfloor WL_2 \rfloor - d_1} {n_2 \choose d_2} p^{d_2} (1-p)^{n_2-d_2} \right] \right\}
$$
\n
$$
P_{a3} = \Pr[(WL_1 < d_1 < UCL_1) \cap (WL_2 < d_1 + d_2 < UCL_2) \cap (d_1 + d_2 + d_3 < UCL_3)]
$$
\n
$$
P_{a3} = \sum_{i=\lceil WL_1 \rceil}^{\lfloor UCL_1 \rfloor} \left\{ \Pr(d_1 = i) \times \sum_{h=\lceil WL_1 \rceil - i}^{\lfloor UCL_2 \rfloor - i} \left[ P_r(d_2 = h) \times \sum_{k=0}^{\lfloor UCL_2 \rfloor - h - i} P_r(d_3 = k) \right] \right\}
$$
\n
$$
P_{a3} = \sum_{d_1=\lceil WL_1 \rceil}^{\lfloor UCL_1 \rfloor} \left\{ \left[ {n_1 \choose d_1} p^{d_1} (1-p)^{n_1-d_1} \right] \times \left[ \sum_{d_2=\lceil WL_1 \rceil - d_1}^{\lfloor n_2 \rfloor} {n_2 \choose d_2} p^{d_2} (1-p)^{n_2-d_2} \right] \times \frac{\lfloor UCL_2 \rfloor - d_1}{d_3} (d_3) p^{d_3} (1-p)^{n_3-d_3} \right] \right\}
$$

The probability *P<sup>a</sup>* is used to calculate "*the probability of type 1 error*", symbolized by  $\alpha$ , which measures the probability of declaring an out-of-control state when the process is actually in-control.

$$
\alpha = 1 - P_a(p = p_o). \tag{2}
$$

In addition, *P<sup>a</sup>* is used to calculate "*the probability of type 2 error*", symbolized by *β*, which measures the probability of declaring an in-control state when the process is actually out-of-control:

$$
\beta = P_a(p = p_1). \tag{3}
$$

Since the points that are drawn on the TS-np chart are independent between two consecutive samples, we can get the expression for the average run length when the process is in-control  $(ARL<sub>0</sub>)$  and the average run length when the process is out of control  $(ARL<sub>1</sub>)$ thus:

$$
ARL_0 = \frac{1}{\alpha} \tag{4}
$$

$$
ARL_1 = \frac{1}{1 - \beta} \tag{5}
$$

#### *2.2. Average Sample Number*

The average sample size or average sample number (ASN) denotes, on average, how many units will be inspected in a subgroup. For the TS-np chart, the ASN is calculated as follows:

$$
ASN(p) = n_1 P_1 + (n_1 + n_2) P_2 + (n_1 + n_2 + n_3) P_3
$$
  
\n
$$
ASN(p) = n_1 + n_2(1 - P_1) + n_3(1 - P_1 - P_2).
$$
\n(6)

Here,  $P_1$  is the probability of deciding on the first sample:

$$
P_1 = \Pr(d_1 < WL_1) + \Pr(d_1 > UCL_1)
$$
\n
$$
P_1 = \sum_{d_1=0}^{\lfloor WL_1 \rfloor} \binom{n_1}{d_1} p^{d_1} (1-p)^{n_1-d_1} + \sum_{d_1=\lceil UCL_1 \rceil}^{n_1} \binom{n_1}{d_1} p^{d_1} (1-p)^{n_1-d_1}
$$
\n
$$
P_2 = (1 - P_1) \times \left[ \Pr(d_1 + d_2 < WL_2) + \Pr(d_1 + d_2 > UCL_2) \right]
$$
\n
$$
P_2 = (1 - P_1) \times \left\{ \sum_{d_1=\lceil WL_1 \rceil}^{UCL_1} \left( \binom{n_1}{d_1} p^{d_1} (1-p)^{n_1-d_1} \right) \times \left[ \sum_{d_2=0}^{\lfloor WL_2 \rfloor - d_1} \binom{n_2}{d_2} p^{d_2} (1-p)^{n_2-d_2} \right] \right) + 1
$$
\n
$$
- \sum_{d_1=\lceil WL_1 \rceil}^{UCL_1} \left( \left[ \binom{n_1}{d_1} p^{d_1} (1-p)^{n_1-d_1} \right] \times \left[ \sum_{d_2=0}^{\lfloor UCL_2 \rfloor - d_1} \binom{n_2}{d_2} p^{d_2} (1-p)^{n_2-d_2} \right] \right) \right\}
$$

*P*<sup>3</sup> is the probability of deciding on the third sample.

$$
P_3 = 1 - P_1 - P_2
$$

One of the operational advantages of multi-stage inspection processes can be found right in the ASN metric. For example, in the TS-np chart, since it is considered to take a total sample for every time interval and then divide them into  $n_1$ ,  $n_2$ , and  $n_3$ , therefore it is not always necessary to inspect the subsamples  $n_2$  or  $n_3$ , since, as explained at the beginning of this section, the decision inspect a second sample of size  $n<sub>2</sub>$  or a third sample of size  $n_3$  is subject to the number of defects and the position of the control limits (which are found using the G.A NSGA-II) in every sample. Therefore, for example, if a subsample  $n_1$  is taken and the number of defects  $d_1$  lies in the in-control zone, it is not necessary to inspect the other subsamples, thus reducing the average sample number.

As it happens, for the indicators *P<sup>a</sup>* and *ARL*, the *ASN* can be evaluated for any input level *p* of the proportion of defective units. Evaluated for  $p = p_0$ , the ASN are obtained for the in-control state, and it is denoted by *ASN*0. Otherwise, when evaluated for  $p = p_1$ ,  $ASN_1$  will be obtained, which characterizes the performance of the chart for the out-of-control state.

#### *2.3. Optimal Design of TS-np Control Chart*

To obtain *n*1, *n*2, *n*3, *WL*1, *UCL*1, *WL*2, *UCL*2, and *UCL*3, we consider the following bi-objective optimization model:

Minimize

Minimize

Subject to:

 $\beta = P_a(p = p_0(1+c)).$  $ASN_0 = ASN(p = p_0).$  $ARL<sub>o</sub> \geq ARL<sub>0min</sub>$ . *ASN*<sup>0</sup> <  $n_0$ . *WL*<sup>1</sup> < *UCL*<sup>1</sup>

$$
WL_1 < WL_2
$$
\n
$$
UCL_1 < UCL_2
$$
\n
$$
WL_2 < UCL_2 < UCL_3
$$
\n
$$
UCL_1 \le n_1
$$
\n
$$
UCL_2 \le n_1 + n_2
$$
\n
$$
UCL_3 \le n_1 + n_2 + n_3
$$

Here  $p_0$  and *c* are input values that must be defined by the user while considering usual or critical levels for the fraction of nonconforming the unit  $(p)$ . When fixing  $p_0$ , the user defines the usual or desired value of this fraction for the process in the in-control state. The value *c* is a relative magnitude that denotes the maximum percentage increase in this fraction from which a critical deterioration in the quality of the process is generated.

Additionally, the user must also define the thresholds for the performance metrics  $ARL<sub>0</sub>$  and  $ASN<sub>0</sub>$  (i.e., set  $ARL<sub>0min</sub>$  and  $n<sub>0</sub>$ ). Through  $ARL<sub>0min</sub>$ , the user establishes a mandatory minimum reference for the average number of samples that elapse between two false alarms. On the other hand, by setting  $n_0$ , the user requires the algorithm to search for a configuration that guarantees that, while the process is in-control, the sampling load will not exceed the equivalent of inspected  $n_0$  units per sample, which contributes to controlling the costs of the inspection procedure.

To solve this bi-objective optimization problem, we have used a genetic algorithm (GA) called non-dominated sorting genetic algorithms II (NSGA-II), proposed by [\[44\]](#page-20-3), which alleviates three difficulties: computational complexity, non-elitism approach, and the need for specifying a sharing parameter. According to [\[43\]](#page-20-2), NSGA-II is an excellent option for multi-objective optimization, since it is classified as elitist because it incorporates a mechanism of preservation of the dominant solutions through several generations of a genetic algorithm. The NSGA-II algorithm is available in *R Statistical Software* through the package *mco*, developed by [\[45\]](#page-20-4). As in [\[43\]](#page-20-2), this package was used as a tool to solve the bi-objective optimization problem of the design of the TS-np chart.

Since the development of the NSGA-II algorithm is beyond the scope of this study, it is recommended to consult [\[44\]](#page-20-3) for a deeper understanding. On the other hand, in [\[45\]](#page-20-4) explanations and examples can be consulted which clearly show how to implement the *mco* (NSGA-II algorithm) package in R.

The bi-objective algorithm provides a Pareto front which contains the non-dominated solutions found in the optimization process, that is, it is not a unique solution. The user will have the opportunity to evaluate the set of solutions in order to decide which of them meets their expectations.

#### <span id="page-6-0"></span>**3. Comparative Studies**

In this section, we will analyze the performance of the TS-np control chart versus the proposed MDSRS and DS-np control charts in terms of *ARL*<sup>1</sup> values.

Comparisons will be made in two different subsections for MDSRS and DS-np, respectively.

Before presenting the comparisons, it is necessary to give a brief introduction of the control charts being compared.

#### *3.1. MDSRS Control Chart*

According to [\[7\]](#page-19-6), the MDSRS is a mixture of both repetitive sampling and MDS sampling.

The operational procedure of the MDSRS control chart is given below, as shown in the original manuscript by [\[7\]](#page-19-6):

**Step-1**: A random sample of size *n* is selected from each subgroup in the production process and count the number of defectives *D*.

**Step-2**: The process is declared to be in control if  $LCL_2 \leq D \leq UCL_2$ . The process is declared to be out of control if  $D \geq UCL_1$  or  $D \leq LCL_1$ . Otherwise, go to **Step-3**. Here, *LCL*1, *UCL*1, *LCL*2, and *UCL*<sup>2</sup> are four control limits that should be constructed using the data when the process is in-control.

**Step-3**: Declare the process as in control if *i* preceding subgroups have been declared as in-control. Otherwise, repeat **Step-1**. Here, the value of *i* may be specified by an engineer.

#### *3.2. DS-np Control Chart*

DS-np is an extension of the traditional SS-np. While in SS-np, a sample of size *n* is inspected, in DS-np two samples of size  $n_1$  and  $n_2$ , respectively, are inspected.

The operational procedure of the DS-np control chart is also provided, as shown in the original manuscript by [\[2\]](#page-19-1): let *WL*, *UCL*1, and *UCL*<sup>2</sup> represent, respectively, the warning and control limits for a DS-np chart. Then, the DS-np chart is defined by five parameters: *n*1, *n*2, *WL*, *UCL*1, and *UCL*2. Periodically, at fixed sampling intervals (say, every hour), a sample of size  $n_1$  is drawn from the process. Let  $d_1$  denote the number of non-conforming items found in this sample (of size  $n_1$ ). If  $d_1 < W L$ , then the process is considered to be in control, and the control scheme continues operating with a sample size of  $n_1$ . Otherwise, if *d*<sup>1</sup> > *UCL*1, the process is understood to be out of control, and an investigation should be initiated. However, if  $WL < d_1 < UCL_1$ , an additional sample of size  $n_2$  items is immediately taken. Let  $d_2$  denote the number of non-conforming items found in the sample of size  $n_2$ . In this case, the decision depends on  $(d_1 + d_2)$ , the information derived from the two samples. If  $(d_1 + d_2) < UCL_2$ , the process is considered to be in control. However, if  $(d_1 + d_2) > UCL_2$ , then the process is considered to be out of control, and an investigation should be initiated.

#### *3.3. TS-np Versus MDSRS*

In [\[7\]](#page-19-6), it was concluded that the MDSRS control chart has the ability to detect an earlier shift in the process as compared to RS and MDS at all values of the given shift constants. Here  $p_1$  is always greater than  $p_0$  (except when  $c = 0$ , i.e., there is no change in  $p_0$ ) as was stated in the previous section.

The comparisons of MDSRS vs. RS and MDSRS vs. MDS were made for only two cases in terms of  $ARL_{0min}$  (also named  $r_0$ ),  $p_0$ , and  $n$ . In order to save space, the comparison of the proposed TS-np chart with RS, MDS, and simultaneously with MDSRS, represented in two graphics, will be made under the same conditions used by [\[7\]](#page-19-6).

Figure [3](#page-8-0) shows a graphic with values of *ARL*<sup>1</sup> for the TS-np control chart vs. the MDSRS and RS control charts under the following conditions:  $ARL_{0min} = 370$ ,  $p_0 = 0.1$ , and  $ASN_{max} = 82$ .

Figure [4](#page-8-1) shows a graphic with the values of *ARL*<sup>1</sup> for the TS-np control chart vs. the MDSRS and MDS control charts under the following conditions:  $ARL<sub>0min</sub> = 370$ ,  $p<sub>0</sub> = 0.4$ , and  $ASN_{max} = 98$ .

From Figures [3](#page-8-0) and [4,](#page-8-1) it can be concluded that for small changes in  $p_0$ , TS-np is the fastest control chart to detect such changes when compared with MDSRS, RS, and MDS, i.e., for shift sizes (c) less than 0.5, the *ARL*<sub>1</sub> values in TS-np are considerably smaller. For example, from Figure [3](#page-8-0) when  $c = 0.01$ , the  $ARL<sub>1</sub>$  value for TS-np is 303, whereas it is 338 for MDSRS and 387 for RS. From Figure [4,](#page-8-1) when  $c = 0.07$ , the value of  $ARL<sub>1</sub>$  for TS-np is 38, whereas it is 102 for MDSRS and 116 for MDS.

Moreover, Tables [1](#page-9-0) and [2](#page-9-1) are presented to compare the *ARL*<sup>1</sup> values between the TS-np control chart and MDSRS. The conditions used for *ARL*0*min*, *p*0, and *ASNmax* correspond to those used in  $[7]$  to generate  $ARL<sub>1</sub>$  values.

In Tables [1](#page-9-0) and [2,](#page-9-1) the values for ASN and ARL<sub>0</sub> corresponding to TS-np are also shown. Tables [1](#page-9-0) and [2](#page-9-1) are presented for only two scenarios in order to avoid disrupting the flow of the manuscript. The rest of these tables can be found in Appendix [A.](#page-15-0)

From Tables [1](#page-9-0) and [2,](#page-9-1) it can be seen that, for small and moderate shift sizes, the proposed chart presents smaller *ARL*<sup>1</sup> values in comparison with MDSRS, complying with the conditions established for  $ASN<sub>max</sub>$  and  $ARL<sub>0min</sub>$ . The best values of  $ARL<sub>1</sub>$  are highlighted in bold.

<span id="page-8-0"></span>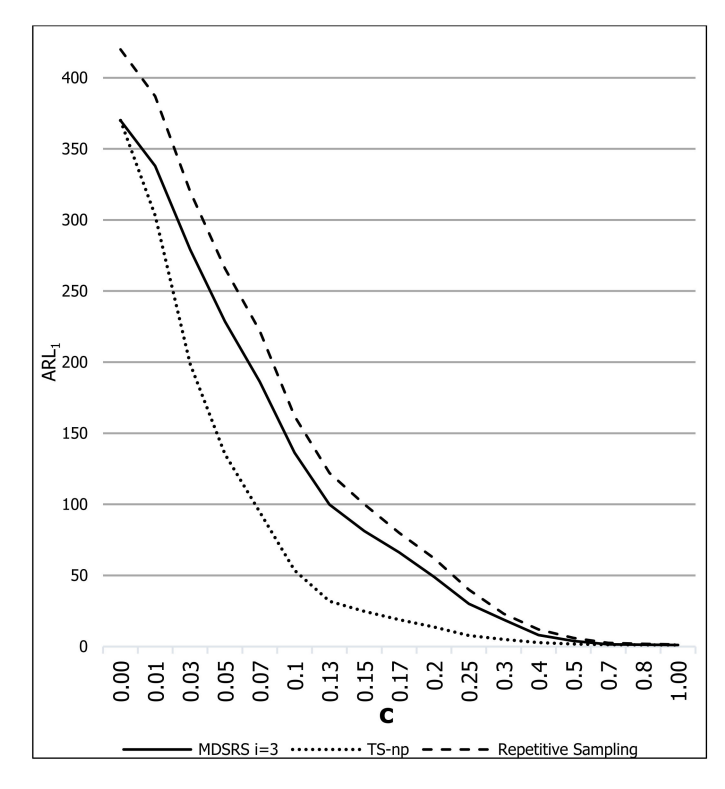

**Figure 3.** The *ARL*<sup>1</sup> values for the TS-np, MDSRS, and RS control charts.

<span id="page-8-1"></span>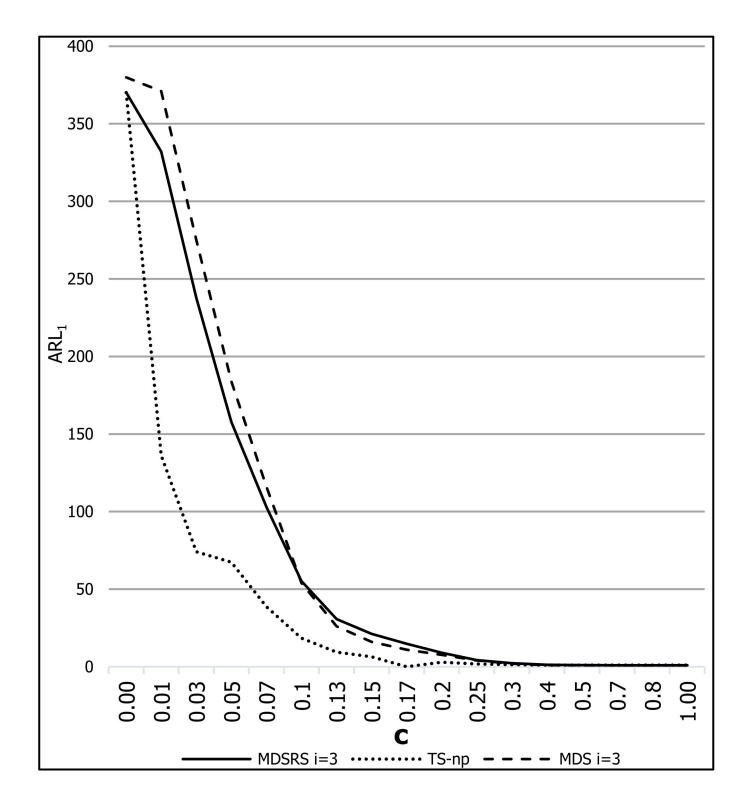

**Figure 4.** The *ARL*<sup>1</sup> values for TS-np, MDSRS and MDS control charts.

|                           |               |                  |        |        |        |        |        |        |        |        | Shift Size (c) |        |        |        |        |        |        |        |        |
|---------------------------|---------------|------------------|--------|--------|--------|--------|--------|--------|--------|--------|----------------|--------|--------|--------|--------|--------|--------|--------|--------|
|                           |               |                  | 0.00   | 0.01   | 0.03   | 0.05   | 0.07   | 0.10   | 0.13   | 0.15   | 0.17           | 0.20   | 0.25   | 0.30   | 0.40   | 0.50   | 0.70   | 0.80   | 1.00   |
| c<br>$\cdot \cdot \sigma$ | $MDSRS$ i = 3 |                  | 300.29 | 271.10 | 221.59 | 181.93 | 150.1  | 113.58 | 86.93  | 73.19  | 61.91          | 48.57  | 33.10  | 23.10  | 11.98  | 6.71   | 2.70   | 1.97   | 1.33   |
| 0                         | $MDSRS i = 2$ | ARL <sub>1</sub> | 300.93 | 271.71 | 222.15 | 182.46 | 150.61 | 114.07 | 87.41  | 73.67  | 62.39          | 49.05  | 33.58  | 23.56  | 12.37  | 7.01   | 2.83   | 2.04   | 1.35   |
|                           |               | ASN              | 2.04   | 55.17  | 39.312 | 86.71  | 78.62  | 86.52  | 84.39  | 89.78  | 89.55          | 87.94  | 87.19  | 84.88  | 89.59  | 89.04  | 89.86  | 89.137 | 89.81  |
| $p_0 =$<br>ASNmá          | TS-np         | ARLo             | 300.00 | 300.33 | 300.04 | 305.08 | 300.71 | 304.40 | 300.06 | 307.14 | 303.41         | 300.36 | 303.08 | 301.52 | 301.34 | 302.51 | 305.01 | 347.26 | 306.12 |
|                           |               | $ARL_1$          | 300.00 | 260.55 | 189.24 | 137.88 | 91.20  | 52.88  | 34.55  | 26.25  | 20.66          | 14.22  | 9.18   | 5.52   | 2.95   | 1.90   | 1.26   | 1.16   | 1.05   |
| $\frac{2}{3}$ 80          | $MDSRS i = 3$ | $ARL_1$          | 300.68 | 271.08 | 216.31 | 170.33 | 133.57 | 93.09  | 65.64  | 52.43  | 42.16          | 30.80  | 18.83  | 11.95  | 5.35   | 2.81   | 1.35   | 1.15   | 1.03   |
| $\circ$ $\times$          | $MDSRS i = 2$ |                  | 300.99 | 271.37 | 216.59 | 170.60 | 133.84 | 93.37  | 65.93  | 52.73  | 42.47          | 31.12  | 19.16  | 12.25  | 5.57   | 2.93   | 1.36   | 1.16   | 1.03   |
|                           |               | <b>ASN</b>       | 6.34   | 44.02  | 78.43  | 40.59  | 49.49  | 78.19  | 64.10  | 76.76  | 76.911         | 63.07  | 79.38  | 78.31  | 77.59  | 78.74  | 79.61  | 77.40  | 79.94  |
| $\sum_{i=1}^{n}$          | TS-np         | $ARL_0$          | 300.00 | 300.10 | 300.64 | 302.74 | 304.00 | 301.87 | 301.12 | 302.33 | 300.45         | 302.27 | 302.13 | 300.97 | 303.03 | 301.22 | 303.41 | 306.88 | 311.37 |
|                           |               | ARL              | 300.00 | 246.30 | 166.68 | 121.32 | 78.05  | 45.28  | 29.88  | 20.88  | 15.99          | 11.26  | 6.40   | 4.07   | 2.12   | 1.41   | 1.05   | 1.01   | 1.00   |

<span id="page-9-0"></span>**Table 1.** The values of  $ARL_1$  for the TS-np and MDSRS control charts when  $ARL_{0min} = 300$ .

<span id="page-9-1"></span>**Table 2.** The values of  $ARL_1$  for the TS-np and MDSRS control charts when  $ARL_{0min} = 370$ .

|                                                   |               |     |        |        |        |        |        |        |        |        | Shift Size (c) |        |        |        |        |        |        |        |        |
|---------------------------------------------------|---------------|-----|--------|--------|--------|--------|--------|--------|--------|--------|----------------|--------|--------|--------|--------|--------|--------|--------|--------|
|                                                   |               |     | 0.00   | 0.01   | 0.03   | 0.05   | 0.07   | 0.10   | 0.13   | 0.15   | 0.17           | 0.20   | 0.25   | 0.30   | 0.40   | 0.50   | 0.70   | 0.80   | 1.00   |
| $\Rightarrow$                                     | $MDSRS i = 3$ | ARL | 370.01 | 338.02 | 279.29 | 228.63 | 186.21 | 136.3  | 99.77  | 81.17  | 66.17          | 48.93  | 30.03  | 18.82  | 8.00   | 3.89   | 1.56   | 1.26   | 1.06   |
| $\circ$ $\sim$                                    |               | ASN | 2.03   | 48.89  | 81.89  | 70.66  | 73.94  | 70.39  | 77.86  | 81.04  | 73.16          | 75.82  | 81.45  | 81.95  | 79.60  | 81.55  | 81.92  | 81.67  | 81.81  |
| $PQ \times R$<br>máx                              | TS-np         | ARL | 370.08 | 370.75 | 370.91 | 370.72 | 380.66 | 374.99 | 371.05 | 389.40 | 372.18         | 371.44 | 384.77 | 375.98 | 385.13 | 386.55 | 460.86 | 400.46 | 436.44 |
|                                                   |               | ARL | 370.08 | 303.10 | 198.75 | 135.28 | 94.57  | 53.53  | 31.78  | 24.72  | 18.92          | 13.67  | 7.74   | 4.98   | 2.71   | 1.79   | 1.28   | 1.17   | 1.07   |
| $\sim$<br>$\sim$                                  | $MDSRS i = 3$ | ARL | 370.84 | 331.86 | 266.22 | 214.2  | 172.93 | 126.29 | 92.97  | 76.13  | 62.55          | 46.86  | 29.41  | 18.82  | 8.22   | 4.04   | 1.60   | 1.27   | 1.06   |
|                                                   |               | ASN | 2.78   | 36.47  | 42.64  | 33.81  | 42.60  | 42.13  | 41.05  | 36.15  | 41.95          | 35.18  | 45.76  | 45.38  | 43.92  | 45.43  | 45.99  | 45.89  | 45.85  |
| $p_0 = 0.$ $p_{\text{SSN}} = 0.$ $\text{max} = 4$ | TS-np         | ARL | 370.01 | 370.17 | 370.31 | 374.27 | 371.08 | 374.16 | 375.74 | 371.37 | 375.11         | 370.46 | 371.42 | 370.08 | 372.41 | 382.86 | 486.54 | 515.74 | 421.21 |
|                                                   |               | ARL | 370.01 | 313.33 | 229.67 | 170.01 | 113.17 | 72.65  | 43.22  | 33.64  | 25.48          | 18.38  | 10.45  | 6.52   | 3.313  | 1.62   | 1.16   | 1.08   | 1.02   |

MDSRS outperforms TS-np only in specific cases of *p*0, *ASNmax*, and *c* from Table [2,](#page-9-1) such as  $p_0 = 0.1$ ;  $ASN_{max} = 82$ ;  $c = 0.00$ , 1.00,  $p_0 = 0.4$ ;  $ASN_{max} = 98$ ;  $c = 0.00$ ,  $p_0 = 0.00$ 0.1;  $ASN_{max} = 83$ ;  $c = 1.00$ ,  $p_0 = 0.2$ ;  $ASN_{max} = 84$ ;  $c = 0.70$  and  $p_0 = 0.5$ ;  $ASN_{max} = 0.6$ 87; *c* = 0.17, 0.20, 0.25, 0.30.

It is also interesting to note that, for TS-np and MDSRS, as expected, the *ARL*<sup>1</sup> values are lower as c increases; this is because as  $p_1$  increases, the change in  $p_0$  can be detected more quickly.

#### *3.4. TS-np Versus DS-np*

In [\[2\]](#page-19-1), comparisons are made with the single sampling np chart, variable sample size (VSS) np chart, CUSUM np, and EWMA np charts. The comparisons are carried out while considering the optimal design for each chart. Here,  $ARL_{0min} = 200$  and  $ARL_{0min} = 370.4$ are considered.  $p_1$  is always greater than  $p_0$ , and it is calculated as follows:

$$
p_1=p_0*\gamma
$$

where  $\gamma > 0$ , and it shows the shift constant in the process.

To save space, the comparison of the proposed TS-np chart with DS-np, represented in seven tables, will be made under the same conditions used in Tables [1](#page-9-0)[–7](#page-11-0) by [\[2\]](#page-19-1).

Tables [3](#page-10-0)[–5](#page-10-1) provide the *ARL*<sup>0</sup> and *ARL*<sup>1</sup> values as well as the optimal design for the SS-np, DS-np, and TS-np control charts in addition to the decision variables and the *ASN* for the latter. In particular, Table [5](#page-10-1) is proposed by [\[2\]](#page-19-1) to compare the SS-np chart with the DS-np chart in a scenario in which  $ARL<sub>0</sub>$  values are closer to 200 in SS-np. It is necessary to present this table in order to compare the SS-np chart with the DS-np and TS-np charts in a situation of equality, as in Tables [3](#page-10-0) and [4](#page-10-2) SS-np has high  $ARL<sub>0</sub>$  values with respect to  $ARL<sub>0min</sub> = 200$ , thus placing it at a disadvantage.

Tables [6–](#page-11-1)[9](#page-11-2) exhibit the optimal design parameters of each np chart considered (SS-np, DS-np, TS-np, VSS, CUSUM, and EWMA) along with their  $\widehat{ASN}_0$  and their  $ARL1's$  for a range of values of *γ* besides the specific value (henceforth denoted by *γ* ∗ ) for which the *ARL*<sup>1</sup> was minimized. As with Tables [1](#page-9-0)[–4](#page-10-2) and Tables [6](#page-11-1)[–9](#page-11-2) are presented only for some scenarios, and the rest of them are provided in Appendices [B](#page-16-0) and [C.](#page-17-0)

|          |         |     | SS-np            |                  |                  | $DS-np$          |        |                  |                 |                  |                  |       | TS-np          |       |            |                  |                  |                   |
|----------|---------|-----|------------------|------------------|------------------|------------------|--------|------------------|-----------------|------------------|------------------|-------|----------------|-------|------------|------------------|------------------|-------------------|
| $\gamma$ | $p_{0}$ | n   | ARL <sub>0</sub> | ARL <sub>1</sub> | ARL <sub>0</sub> | ARL <sub>1</sub> | $WL_1$ | UCL <sub>1</sub> | WL <sub>2</sub> | UCL <sub>2</sub> | UCL <sub>3</sub> | $n_1$ | n <sub>2</sub> | $n_3$ | <b>ASN</b> | ARL <sub>0</sub> | ARL <sub>1</sub> | $P_{\mathcal{R}}$ |
| 1.5      | 0.005   | 100 | 597.63           | 142.60           | 200.52           | 36.97            | 0.5    | 3.5              | 1.5             | 6.5              | 11.5             | 49    | 116            | 982   | 97.75      | 200.03           | 17.50            | 52.67%            |
|          |         | 200 | 282.05           | 55.14            | 200.47           | 21.58            | 0.5    | 4.5              | 1.5             | 9.5              | 19.5             | 54    | 249            | 1989  | 196.86     | 200.120          | 9.27             | 57.03%            |
|          |         | 400 | 226.55           | 30.36            | 200.49           | 11.64            | 1.5    | 5.5              | 3.5             | 15.5             | 34.5             | 177   | 400            | 3999  | 398.23     | 235.00           | 5.09             | 56.24%            |
|          |         | 800 | 362.20           | 23.81            | 200.42           | 5.91             | 2.5    | 9.5              | 4.5             | 23.5             | 59.5             | 335   | 484            | 7990  | 799.82     | 204.439          | 2.74             | 53.67%            |
| 2.0      | 0.005   | 100 | 597.63           | 54.42            | 200.52           | 13.14            | 0.5    | 3.5              | 1.5             | 6.5              | 13.5             | 39    | 200            | 1200  | 99.68      | 206.899          | 5.00             | 61.94%            |
|          |         | 200 | 282.05           | 19.33            | 200.90           | 6.68             | 0.5    | 5.5              | 1.5             | 8.5              | 21.5             | 60    | 157            | 2400  | 199.35     | 200.029          | 2.97             | 55.53%            |
|          |         | 400 | 226.55           | 9.12             | 223.75           | 3.38             | 1.5    | 6.5              | 2.5             | 26.5             | 31.5             | 189   | 196            | 3715  | 398.81     | 220.980          | 1.98             | 41.54%            |
|          |         | 800 | 362.20           | 5.46             | 205.25           | 1.89             | 1.5    | 8.5              | 3.5             | 23.5             | 32.5             | 290   | 286            | 3583  | 798.35     | 207.814          | 1.46             | 22.95%            |
| 3.0      | 0.005   | 100 | 597.63           | 15.57            | 268.95           | 4.12             | 0.5    | 3.5              | 1.5             | 5.5              | 11.5             | 50    | 117            | 968   | 99.93      | 203.699          | 2.23             | 45.89%            |
|          |         | 200 | 282.05           | 5.45             | 200.90           | 2.17             | 0.5    | 5.5              | 1.5             | 8.5              | 13.5             | 83    | 123            | 1139  | 199.22     | 211.151          | 1.58             | 27.32%            |
|          |         | 400 | 226.55           | 2.54             | 216.97           | 1.40             | 1.5    | 9.5              | 2.5             | 16.5             | 17.5             | 240   | 135            | 1472  | 398.37     | 226.431          | 1.19             | 15.23%            |
|          |         | 800 | 362.20           | 1.53             | 207.59           | 1.08             | 1.5    | 7.5              | 6.5             | 19.5             | 29.5             | 320   | 618            | 2394  | 790.96     | 611.322          | 1.06             | 2.02%             |
|          |         |     |                  |                  |                  |                  |        |                  |                 |                  |                  |       |                |       |            |                  |                  |                   |

**Table 3.** Optimal design,  $ARL_1$  and Pg values of the SS, DS, and TS-np charts,  $ARL_{0min} = 200$ . **SS-np DS-np TS-np rable 5.** Optimal design, ANL<sub>1</sub> and P  $_2$  values of the 35, D5, and 15-hp charts, ANL<sub>0min</sub>  $-$  200.

<span id="page-10-0"></span>**Table 3.** Optimal design, ଵ and Pg values of the SS, DS, and TS-np charts, = 200.

<span id="page-10-2"></span>**Table 4.** Optimal design,  $ARL_1$  and Pg values of the SS, DS, and TS-np charts,  $ARL_{0min} = 370.4$ .

|          |       |                  | SS-np            |         |                  | $DS-np$          |        |                  |                 |                   |                  |       | TS-np          |       |                              |         |                  |        |
|----------|-------|------------------|------------------|---------|------------------|------------------|--------|------------------|-----------------|-------------------|------------------|-------|----------------|-------|------------------------------|---------|------------------|--------|
| $\gamma$ | $p_0$ | $\boldsymbol{n}$ | ARL <sub>0</sub> | $ARL_1$ | ARL <sub>0</sub> | ARL <sub>1</sub> | $WL_1$ | UCL <sub>1</sub> | WL <sub>2</sub> | uc <sub>L</sub> , | UCL <sub>3</sub> | $n_1$ | n <sub>2</sub> | $n_3$ | ${\cal A} {\cal S} {\cal N}$ | $ARL_0$ | ARL <sub>1</sub> | Pg     |
| 1.5      | 0.005 | 100              | 597.63           | 142.60  | 372.43           | 55.45            | 0.5    | 5.5              | 1.5             | 8.5               | 14.5             | 42    | 161            | 1267  | 99.87                        | 370.721 | 20.42            | 63.17% |
|          |       | 200              | 1773.23          | 234.08  | 370.48           | 29.74            | 0.5    | 4.5              | 1.5             | 8.5               | 24.5             | 48    | 273            | 2600  | 198.42                       | 371.297 | 10.24            | 65.57% |
|          |       | 400              | 948.59           | 86.35   | 371.60           | 15.44            | 1.5    | 8.5              | 3.5             | 18.5              | 43.5             | 153   | 600            | 5200  | 399.03                       | 373.941 | 5.06             | 67.22% |
|          |       | 800              | 1133.91          | 50.84   | 372.27           | 7.09             | 3.5    | 28.5             | 4.5             | 36.5              | 70.5             | 441   | 375            | 9598  | 795.37                       | 386.512 | 2.82             | 60.17% |
| 2.0      | 0.005 | 100              | 597.63           | 54.42   | 372.29           | 17.21            | 0.5    | 4.5              | 1.5             | 7.5               | 14.5             | 45    | 130            | 1297  | 99.50                        | 370.580 | 5.52             | 67.91% |
|          |       | 200              | 1773.23          | 62.41   | 372.44           | 7.89             | 0.5    | 4.5              | 1.5             | 8.5               | 23.5             | 60    | 147            | 2551  | 199.48                       | 377.263 | 3.15             | 60.09% |
|          |       | 400              | 948.59           | 19.91   | 396.07           | 3.84             | 1.5    | 8.5              | 2.5             | 16.5              | 31.5             | 188   | 221            | 3505  | 398.51                       | 384.255 | 2.02             | 47.31% |
|          |       | 800              | 1133.91          | 9.02    | 371.44           | 2.00             | 3.5    | 17.5             | 6.5             | 36.5              | 45.5             | 497   | 501            | 5114  | 795.23                       | 389.021 | 1.44             | 28.10% |
| 3.0      | 0.005 | 100              | 597.63           | 15.57   | 372.47           | 4.65             | 0.5    | 3.5              | 1.5             | 5.5               | 13.5             | 49    | 111            | 1143  | 99.80                        | 382.943 | 2.29             | 50.78% |
|          |       | 200              | 1773.23          | 12.14   | 416.74           | 2.34             | 0.5    | 4.5              | 1.5             | 7.5               | 14.5             | 84    | 115            | 1179  | 199.62                       | 377.597 | 1.61             | 31.29% |
|          |       | 400              | 948.59           | 3.92    | 370.83           | 1.44             | 0.5    | 14.5             | 3.5             | 18.5              | 19.5             | 145   | 272            | 1595  | 396.30                       | 481.993 | 1.25             | 12.98% |
|          |       | 800              | 1133.91          | 1.85    | 379.87           | 1.09             | 0.5    | 10.5             | 5.5             | 23.5              | 25.5             | 238   | 490            | 2089  | 796.70                       | 523.691 | 1.06             | 2.38%  |
|          |       |                  |                  |         |                  |                  |        |                  |                 |                   |                  |       |                |       |                              |         |                  |        |

<span id="page-10-1"></span>**Table 5.** Optimal design,  $ARL_1$  and Pg values of the SS, DS, and TS-np charts,  $ARL_{0min} \approx 200$ .

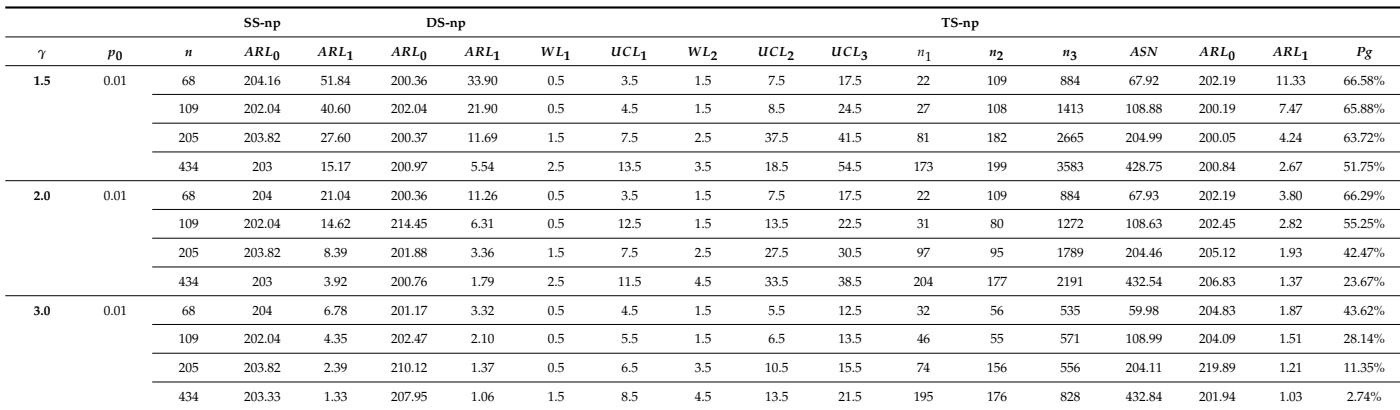

|                       |       |                |       |        | Parameters |                 |                  |                  |           |     |         |                  |        |                |        | $\gamma$ |        |                |        |        |
|-----------------------|-------|----------------|-------|--------|------------|-----------------|------------------|------------------|-----------|-----|---------|------------------|--------|----------------|--------|----------|--------|----------------|--------|--------|
| Scheme                | $n_1$ | n <sub>2</sub> | $n_3$ | $WL_1$ | $UCL_1$    | WL <sub>2</sub> | UCL <sub>2</sub> | UCL <sub>3</sub> | $\lambda$ | k   | $ASN_0$ | ARL <sub>0</sub> | 1.5    | $\overline{2}$ | 2.5    | 3        | 3.5    | $\overline{4}$ | 4.5    |        |
| SS                    | 100   |                |       |        | 3.5        |                 |                  |                  |           |     | 100.00  | 597.60           | 142.60 | 54.42          | 26.85  | 15.57    | 10.09  | 7.09           | 5.30   | 4.15   |
| DS                    | 81    | 283            |       | 1.5    | 3.5        |                 | 5.5              |                  |           |     | 98.50   | 200.50           | 36.97  | 13.14          | 6.65   | 4.16     | 2.99   | 2.35           | 1.97   | 1.73   |
| <b>TS</b>             | 49    | 116            | 982   | 0.5    | 3.5        | 1.5             | 6.5              | 11.5             |           |     | 97.75   | 200.03           | 17.50  | 5.42           | 3.04   | 2.26     | 1.90   | 1.69           | 1.55   | 1.45   |
|                       |       |                |       |        |            |                 |                  |                  |           |     |         | $ASN_1$          | 145.13 | 203.40         | 265.35 | 323.99   | 373.69 | 410.76         | 433.55 | 442.18 |
| <b>VSS</b>            | 27    | 457            |       | 0.5    | 3.5        | 2.5             | 5.5              |                  |           |     | 99.50   | 205.40           | 25.78  | 8.97           | 5.36   | 4.08     | 3.47   | 3.10           | 2.87   | 2.70   |
|                       |       |                |       |        |            |                 |                  |                  |           |     |         | ASN1             | 153.00 | 182.00         | 185.00 | 181.00   | 179.00 | 181.00         | 185.00 | 190.00 |
| <b>EWMA</b>           | 100   |                |       |        | 0.7        |                 |                  |                  | 0.1       |     | 100.00  | 200.50           | 27.03  | 12.81          | 8.39   | 6.29     | 5.06   | 4.26           | 3.70   | 3.28   |
| <b>CUSUM</b>          | 100   |                |       |        | 9.3        |                 |                  |                  |           | 0.0 | 100.00  | 204.60           | 27.54  | 14.39          | 9.82   | 7.50     | 6.11   | 5.18           | 4.51   | 4.01   |
| <b>CUSUM</b><br>(FIR) | 100   |                |       |        | 6.0        |                 |                  |                  |           | 0.1 | 100.00  | 204.50           | 28.63  | 13.07          | 8.47   | 6.32     | 5.08   | 4.27           | 3.70   | 3.28   |

<span id="page-11-1"></span>**Table 6.** Steady-state  $ARL_1$ 's of the optimal designs <sup>1</sup> for  $ARL_{0min} = 200$  and  $p_0 = 0.005$ .

<sup>1</sup> *ARL*<sub>1</sub> minimized for  $\gamma^* = 1.5(p_1^* = 0.0075)$ .

<span id="page-11-0"></span>**Table 7.** Steady-state  $ARL_1$ 's of the optimal designs <sup>1</sup> for  $ARL_{0min} = 370.4$  and  $p_0 = 0.005$ .

|                       |       |                |       |        | <b>PARAMETERS</b> |        |         |         |           |                  |         |                  |        |                |        |        | $\gamma$ |                |        |        |
|-----------------------|-------|----------------|-------|--------|-------------------|--------|---------|---------|-----------|------------------|---------|------------------|--------|----------------|--------|--------|----------|----------------|--------|--------|
| Scheme                | $n_1$ | n <sub>2</sub> | $n_3$ | $WL_1$ | $UCL_1$           | $WL_2$ | $UCL_2$ | $UCL_3$ | $\lambda$ | $\boldsymbol{k}$ | $ASN_0$ | ARL <sub>0</sub> | 1.5    | $\overline{2}$ | 2.5    | 3      | 3.5      | $\overline{4}$ | 4.5    | 5      |
| SS                    | 100   |                |       |        | 3.5               |        |         |         |           |                  | 100     | 597.6            | 142.6  | 54.42          | 26.85  | 15.57  | 10.09    | 7.09           | 5.3    | 4.15   |
| DS                    | 74    | 352            |       | 1.5    | 3.5               |        | 6.5     |         |           |                  | 92.60   | 372.40           | 55.45  | 17.28          | 8.07   | 4.81   | 3.35     | 2.59           | 2.15   | 1.87   |
| TS                    | 42    | 161            | 1267  | 0.5    | 5.5               | 1.5    | 8.5     | 14.5    |           |                  | 99.87   | 370.72           | 20.42  | 5.53           | 3.07   | 2.33   | 2.00     | 1.79           | 1.65   | 1.54   |
|                       |       |                |       |        |                   |        |         |         |           |                  |         | ASN1             | 155.05 | 223.19         | 298.01 | 373.45 | 443.97   | 504.80         | 552.27 | 584.11 |
| <b>VSS</b>            | 21    | 519            |       | 0.5    | 3.5               | 2.5    | 6.5     |         |           |                  | 99.60   | 378.20           | 33.34  | 10.34          | 6.13   | 4.70   | 3.98     | 3.56           | 3.27   | 3.06   |
|                       |       |                |       |        |                   |        |         |         |           |                  |         | ASN1             | 172.00 | 202.00         | 193.00 | 181.00 | 177.00   | 177.00         | 181.00 | 187.00 |
| <b>EWMA</b>           | 100   |                |       |        | 0.7               |        |         |         | 0.0       |                  | 100.00  | 391.50           | 35.74  | 16.47          | 10.71  | 7.99   | 6.40     | 5.37           | 4.64   | 4.10   |
| <b>CUSUM</b>          | 100   |                |       |        | 7.1               |        |         |         |           | 0.1              | 100.00  | 371.60           | 34.82  | 15.47          | 9.95   | 7.39   | 5.92     | 4.96           | 4.29   | 3.79   |
| <b>CUSUM</b><br>(FIR) | 100   |                |       |        | 7.4               |        |         |         |           | 0.1              | 100.00  | 390.20           | 36.68  | 16.10          | 10.32  | 7.65   | 6.12     | 5.12           | 4.42   | 3.91   |

<sup>1</sup> *ARL*<sub>1</sub> minimized for  $\gamma^* = 1.5(p_1^* = 0.0075)$ .

## <span id="page-11-3"></span>**Table 8.** Zero-state  $ARL_1$ 's of the optimal designs<sup>1</sup> for  $ARL_{0min} = 200$  and  $p_0 = 0.005$ .

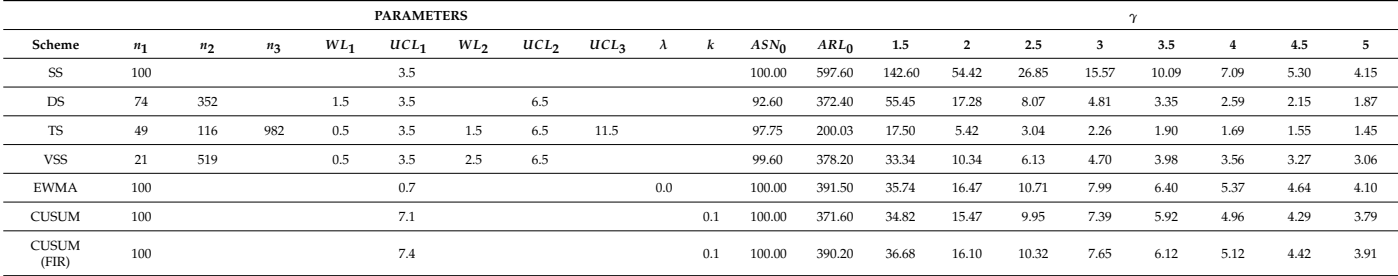

<sup>1</sup> $ARL_1$  minimized for  $\gamma^* = 1.5$  ( $p_1^* = 0.0075$ ).

<span id="page-11-2"></span>**Table 9.** Zero-state  $ARL_1$ 's of the optimal designs <sup>1</sup> for  $ARL_{0min} = 370.4$  and  $p_0 = 0.005$ .

|                       |       |                |       |        | <b>PARAMETERS</b> |                 |                  |                       |     |     |        |                 |        |                         |       |              |       |                |      |      |
|-----------------------|-------|----------------|-------|--------|-------------------|-----------------|------------------|-----------------------|-----|-----|--------|-----------------|--------|-------------------------|-------|--------------|-------|----------------|------|------|
| Scheme                | $n_1$ | n <sub>2</sub> | $n_3$ | $WL_1$ | UCL <sub>1</sub>  | WL <sub>2</sub> | UCL <sub>2</sub> | $UCL_3$ $\lambda$ $k$ |     |     |        | $ASN_0$ $ARL_0$ | 1.5    | $\overline{\mathbf{2}}$ | 2.5   | $\mathbf{3}$ | 3.5   | $\overline{4}$ | 4.5  |      |
| SS                    | 100   |                |       |        | 3.5               |                 |                  |                       |     |     | 100.00 | 597.60          | 142.60 | 54.42                   | 26.85 | 15.57        | 10.09 | 7.09           | 5.30 | 4.15 |
| DS                    | 74    | 352            |       | 1.5    | 3.5               |                 | 6.5              |                       |     |     | 92.60  | 372.40          | 55.45  | 17.28                   | 8.07  | 4.81         | 3.35  | 2.59           | 2.15 | 1.87 |
| <b>TS</b>             | 42    | 161            | 1267  | 0.5    | 5.5               | 1.5             | 8.5              | 14.5                  |     |     | 99.87  | 370.72          | 20.42  | 5.53                    | 3.07  | 2.33         | 2.00  | 1.79           | 1.65 | 1.54 |
| <b>VSS</b>            | 21    | 519            |       | 0.5    | 3.5               | 2.5             | 6.5              |                       |     |     | 99.60  | 378.20          | 33.34  | 10.34                   | 6.13  | 4.70         | 3.98  | 3.56           | 3.27 | 3.06 |
| <b>EWMA</b>           | 100   |                |       |        | 0.7               |                 |                  |                       | 0.0 |     | 100.00 | 391.50          | 35.74  | 16.47                   | 10.71 | 7.99         | 6.40  | 5.37           | 4.64 | 4.10 |
| <b>CUSUM</b>          | 100   |                |       |        | 7.1               |                 |                  |                       |     | 0.1 | 100.00 | 371.60          | 34.82  | 15.47                   | 9.95  | 7.39         | 5.92  | 4.96           | 4.29 | 3.79 |
| <b>CUSUM</b><br>(FIR) | 100   |                |       |        | 7.4               |                 |                  |                       |     | 0.1 | 100.00 | 390.20          | 36.68  | 16.10                   | 10.32 | 7.65         | 6.12  | 5.12           | 4.42 | 3.91 |

<sup>1</sup> $ARL_1$  minimized for  $\gamma^* = 1.5$  ( $p_1^* = 0.0075$ ).

As is mentioned in [\[2\]](#page-19-1), there are two contexts under which it is of interest to calculate the *ARL*1, and for CUSUM and EWMA schemes (which can be modelled as Markov chains), these lead to different  $ARL_1$  values: the zero-state, which is relevant when the process monitoring starts with the control statistic at its expected value under control; and the steady-state, which considers the idea that when the change in the process occurs, there is no certainty about the location of the control statistic, so the effect of the initial value of the CUSUM or EWMA statistic has dissipated.

Tables [6](#page-11-1) and [7](#page-11-0) give the steady-state optimal designs (the designs that minimize the steady-state *ARL*1) and Tables [8](#page-11-3) and [9](#page-11-2) give the zero-state optimal designs. For the SS, DS, and TS schemes, in which the probability of a signal in a sample is not conditional on the values of previous samples, there is no difference between the zero-state ARL's and steady-state  $\overline{ARL}/s$  in the case of shifts occurring between sampling times.

For more details with respect to the steady-state and zero-state concepts, see [\[2\]](#page-19-1) (p. 98). As in [\[2\]](#page-19-1), from Tables [3–](#page-10-0)[5,](#page-10-1) the following conclusions can be made:

- Overall, the TS-np chart presents betters values of  $ARL_1$  for  $\gamma = 1.5$ , 2.0, and 3.0. With these values for  $\gamma$ , the percentage gain (Pg) when the optimal TS-np chart is used instead of the optimal DS-np chart ranges from approximately 2.02% to 67.91%. For  $\gamma = 3.0$ , the TS-np chart presents lower values for Pg than for  $\gamma = 1.5$  and 2.0. Nevertheless, these percentages range between 2.02% and 50.78%, so it is still a good option to use TS-np for large changes in  $p_0$ .
- On average, the TS-np chart presents lower values of  $ARL_1$  for  $ARL_{0min} = 370.4$  than for  $ARL_{0min} = 200$ .
- For shifts of magnitude  $\gamma = 3.0$  and  $nP_0 = 4$  (with *n* assuming one of the values 200, 400, or 800), the absolute values of the  $ARL_1$ *ts* of the DS-np and TS-np charts are close (always between 1.0 and 2.0).
- As *P*<sup>0</sup> decreases and *n* (which is the *ASNmax* for TS-np) increases, *n*1, *n*2, and *n*<sup>3</sup> increase.
- For different values of *n* and  $p_0$ , as long as  $nP_0$  is constant, the optimal  $n_1$ ,  $n_2$ , and  $n_3$ are proportional to *n*.
- The optimal *WL*, *UCL*<sub>1</sub>, and *WL*<sub>2</sub> values change very little as long as  $nP_0$  and  $\gamma$  are constants. The  $ARL<sub>1</sub>$  values, too, change very little for different values of *n* and  $p<sub>0</sub>$  as long as  $nP_0$  and  $\gamma$  are constants.

From Tables [6–](#page-11-1)[9,](#page-11-2) the following conclusions can be made:

- Overall, the TS-np chart presents better  $ARL_1$  values for  $n = 100$ , 200, 400, and 800, and  $\gamma = 1.5$ , 2.0, 2.5, 3.0, and 3.5—that is, for small and moderate changes in the  $P_0$ . For large changes in  $P_0$ , it is recommended to use the DS-np chart.
- On average, the TS-np chart presents lower values of  $ARL<sub>1</sub>$  for  $ARL<sub>0min</sub> = 370.4$  than for  $ARL_{0min} = 200$ .

#### <span id="page-12-0"></span>**4. Control Scheme TS-np with Simulated Data**

In this section, we will show the functionality of TS-np through simulated data for two cases.

In the first case, we generate the data with the same conditions used in Section IV for [\[7\]](#page-19-6), where  $ARL_{0min} = 370$ ,  $p_0 = 0.2$ ,  $ASN_{max} = 46$ , and  $c = 0.5$ .

Here, 40 subgroups are taken, and it is assumed that in the first 10 subgroups, the process is in control. In the following subgroups, the fraction defective has shifted to  $p_1 = 0.3$ .

Figure [5](#page-13-0) shows the control scheme with  $WL_1 = 6.5$ ,  $UCL_1 = 14.5$ ,  $WL_2 = 9.5$ ,  $UCL_2 =$ 50.5, and  $UCL_3 = 59.5$ .

From Figure [5,](#page-13-0) it can be seen that TS-np detects the shift at the twelfth subgroup (with  $d_1 = 8$ ,  $d_2 = 6$ , and  $d_3 = 49$ ), which is detected before that in MDSRS. Only in this subgroup was it necessary to inspect  $n_1$ ,  $n_2$ , and  $n_3$ , where  $n_1 = 27$ ,  $n_2 = 21$ , and  $n_3 = 168$ . In the previous subgroup, only  $n_1$  and  $n_2$  were inspected, thus reducing the ASN. It is interesting to note that in Figure  $5$ ,  $WL < UCL<sub>1</sub>$ ; in fact, analyzing the optimization model presented in Section [2,](#page-1-0) it is not strictly necessary for *WL*<sup>2</sup> to be greater than *UCL*1.

<span id="page-13-0"></span>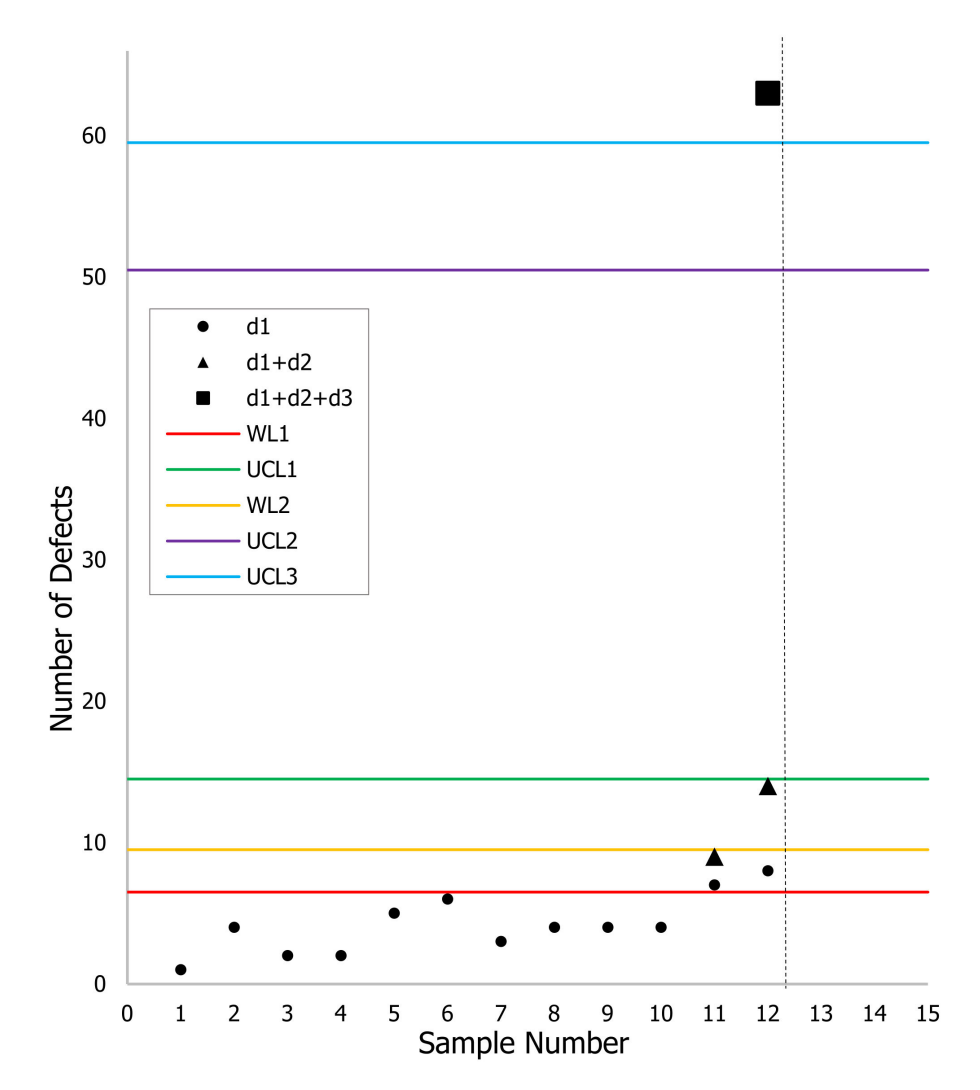

**Figure 5.** The TS-np control scheme using simulated data when  $ARL<sub>0min</sub> = 370$ ,  $p<sub>0</sub> = 0.2$ ,  $ASN_{max} = 46$ , and  $c = 0.5$ .

The vertical line in Figures [5](#page-13-0) and [6](#page-14-1) represents the fact that when detecting the change in the process, the chart stops, and corrective action must be taken.

In the second case, we generated the data with the following conditions:  $ARL_{0min} = 370$ ,  $p_0 = 0.4$ ,  $ASN_{max} = 98$ , and  $c = 0.25$ . Here, we can also take 40 subgroups, and it is assumed that in the first 10 subgroups, the process is in-control. In the following subgroups, the fraction defective has shifted to  $p_1 = 0.5$ .

Figure [6](#page-14-1) shows the control scheme with  $WL_1 = 27.5$ ,  $UCL_1 = 42.5$ ,  $WL_2 = 51.5$ ,  $UCL<sub>2</sub> = 68.5$ , and  $UCL<sub>3</sub> = 107.5$ .

From Figure [6,](#page-14-1) it can be seen that TS-np detects the shift at the twelfth subgroup (with  $d_1 = 33$ ,  $d_2 = 26$ , and  $d_3 = 50$ ). Only in this subgroup was it necessary to inspect  $n_1$ ,  $n_2$ , and  $n_3$ , where  $n_1 = 67$ ,  $n_2 = 51$ , and  $n_3 = 100$ .

<span id="page-14-1"></span>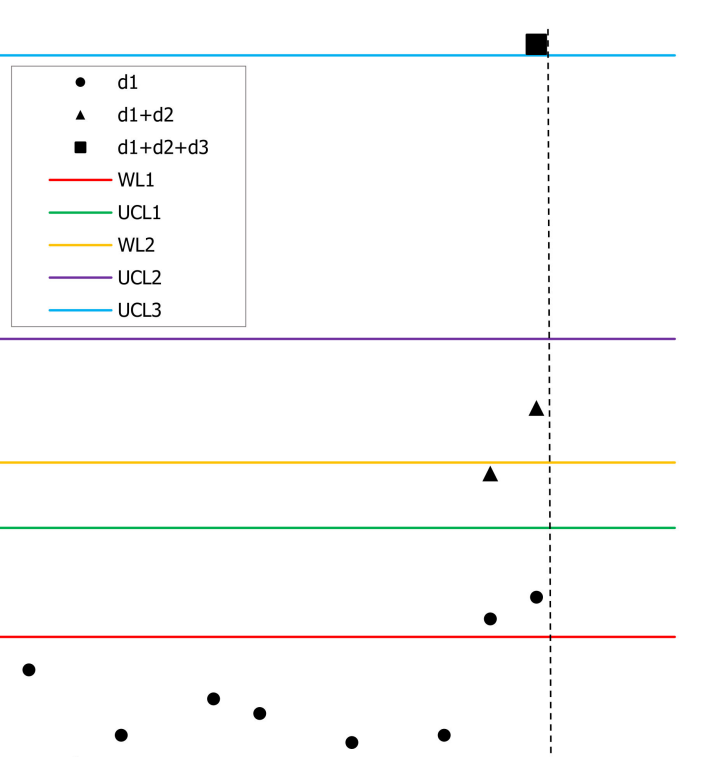

 $\mathfrak{a}$  $\Omega$ 3 5 6 8 11  $\overline{1}$  $\overline{z}$  $\overline{4}$  $\overline{7}$ 9 10 12 13 14 15 Sample Number

**Figure 6.** The TS-np control scheme for simulated data when  $ARL_{0min} = 370$ ,  $p_0 = 0.4$ ,  $ASN_{max} = 98$ , and  $c = 0.25$ .

## <span id="page-14-0"></span>**5. Conclusions**

100

80

Number of Defects<br>  $\stackrel{+}{\phantom{+}}$ 

20

In this work, we have developed an optimal design for an attribute control chart using triple sampling for monitoring the number of nonconforming items. The proposed control chart has better performance in terms of *ARL*1, detecting small or moderate shifts in the nonconforming rate  $p_0$  and maintaining a lower ASN as compared with MDSRS and DS-np. The MDSRS control chart proposed by [\[7\]](#page-19-6) presents lower *ARL*<sup>1</sup> values than the TS-np only for some conditions. The DS-np control chart proposed by [\[2\]](#page-19-1) presents lower *ARL*<sup>1</sup> values than TS-np only in some cases when the shift constant in the process  $\gamma \geq 4.0$ .

On the other hand, a bi-objective optimization model is presented, which seeks to minimize the ASN and the probability of committing a type 2 error (*β*). The triple sampling procedure and optimization model used in this work can be used in future research applied to other attribute control charts, such as p, c, or u control charts.

As evidenced by [\[2\]](#page-19-1), the movement from a simple sampling scheme to a double sampling scheme contributes to improving the statistical performance of the np control chart. In our work, we show that this performance improvement remains substantial for small changes and is not negligible for changes of medium magnitude when a third sampling stage is added to the decision rule. Naturally, assuming a greater number of sampling stages also leads to assuming greater complexity in the operational work of the control chart. At this point, the user must evaluate his or her particular situation and decide whether this additional effort is compensated for by the gain in the ability to quickly detect changes to the process.

This trend in performance improvement when moving from single to double and double to triple sampling, naturally leads one to wonder whether the performance would continue to improve with the inclusion of a new sampling stage (a 4th sampling, for example). We do not currently have the answer to this quandary, and precisely this is a research opportunity.

Finally, this research would not have been possible without the R software, which was of great help in obtaining the optimal solutions presented in this paper.

**Author Contributions:** Conceptualization, M.J.C.; methodology, J.J.M. and M.J.C.; investigation, J.J.M. and M.J.C.; validation, J.M. and M.J.C.; writing—review and editing, J.J.M. and J.M. All authors have read and agreed to the published version of the manuscript.

**Funding:** This work was fully supported by the Universidad del Magdalena, Santa Marta, Colombia, and the Universidad del Valle, Cali, Valle del Cauca, through an inter-institutional research project.

**Institutional Review Board Statement:** Not applicable.

**Informed Consent Statement:** Not applicable.

**Data Availability Statement:** Not applicable.

**Acknowledgments:** The authors gratefully acknowledge the comments of the reviewers and the academic editor who contributed greatly to this work.

**Conflicts of Interest:** The authors declare no conflict of interest.

#### <span id="page-15-0"></span>**Appendix A**

**Table A1.** The values of *ARL*<sup>1</sup> for TS-np and MDSRS control charts when *ARL*0*min* = 300. Continued.

|                     |               |                            |        |        |        |        |        |        |        | Shift Size (c) |        |        |        |        |        |        |        |        |
|---------------------|---------------|----------------------------|--------|--------|--------|--------|--------|--------|--------|----------------|--------|--------|--------|--------|--------|--------|--------|--------|
|                     |               | 0.00                       | 0.01   | 0.03   | 0.05   | 0.07   | 0.10   | 0.13   | 0.15   | 0.17           | 0.20   | 0.25   | 0.30   | 0.40   | 0.50   | 0.70   | 0.80   | 1.00   |
| 55                  | $MDSRS$ i = 3 | 300.19<br>$ARL_1$          | 280.71 | 228.63 | 175.19 | 130.49 | 82.90  | 53.82  | 40.13  | 30.54          | 20.66  | 11.29  | 6.53   | 2.67   | 1.53   | 1.05   | 1.01   | 1.00   |
| $= 0.3;$<br>máx = 1 | $MDSRS$ i = 2 | 300.40                     | 280.90 | 228.82 | 175.38 | 130.68 | 83.11  | 53.51  | 40.38  | 30.80          | 20.93  | 11.55  | 6.75   | 2.77   | 1.55   | 1.05   | 1.01   | 1.00   |
|                     |               | <b>ASN</b><br>14.67        | 58.24  | 65.01  | 49.13  | 70.84  | 73.19  | 79.20  | 74.12  | 77.99          | 65.89  | 77.43  | 80.52  | 80.21  | 80.82  | 78.42  | 78.07  | 80.62  |
| X                   | TS-np         | ARL <sub>0</sub><br>14.67  | 300.01 | 300.19 | 300.08 | 302.65 | 302.19 | 300.08 | 300.15 | 301.25         | 301.47 | 304.19 | 312.49 | 311.88 | 316.25 | 301.12 | 302.78 | 356.25 |
|                     |               | ARL<br>300.01              | 244.88 | 158.66 | 112.33 | 73.67  | 39.69  | 24.00  | 17.40  | 13.06          | 8.56   | 4.88   | 3.08   | 1.64   | 1.19   | 1.00   | 1.00   | 1.00   |
| 83                  | $MDSRS$ i = 3 | 300.11                     | 292.96 | 243.21 | 178.35 | 123.82 | 70.32  | 40.77  | 28.86  | 20.73          | 12.96  | 6.35   | 3.44   | 1.52   | 1.10   | 1.00   | 1.00   | 1.00   |
| Ó                   | $MDSRS i = 2$ | $ARL_1$<br>300.26          | 293.11 | 243.36 | 178.50 | 123.99 | 70.52  | 41.00  | 29.10  | 20.99          | 13.21  | 6.56   | 3.57   | 1.54   | 1.10   | 1.00   | 1.00   | 1.00   |
| máx                 |               | <b>ASN</b><br>4.05         | 26.83  | 47.14  | 45.16  | 72.80  | 82.98  | 67.92  | 64.71  | 77.12          | 74.73  | 82.96  | 68.94  | 76.36  | 81.25  | 82.00  | 82.97  | 69.14  |
| $^{22}$             | TS-np         | ARL <sub>0</sub><br>300.07 | 300.17 | 300.41 | 300.59 | 300.21 | 300.93 | 300.60 | 300.19 | 300.07         | 300.20 | 300.20 | 300.06 | 300.09 | 300.01 | 314.05 | 313.15 | 310.75 |
|                     |               | ARL<br>300.07              | 237.17 | 142.32 | 89.89  | 52.67  | 28.14  | 16.02  | 11.40  | 8.36           | 5.50   | 3.12   | 1.87   | 1.18   | 1.02   | 1.00   | 1.00   | 1.00   |
| $\overline{5}$      | $MDSRS i = 3$ | 300.51                     | 296.32 | 266.21 | 220.00 | 172.62 | 114.90 | 75.69  | 57.59  | 44.12          | 30.04  | 16.48  | 9.50   | 3.64   | 1.79   | 1.04   | 1.00   | 1.00   |
| iô.<br>Õ            | $MDSRS i = 2$ | $ARL_1$<br>300.13          | 295.93 | 265.82 | 219.61 | 172.21 | 114.44 | 75.17  | 57.03  | 43.53          | 29.39  | 15.79  | 8.81   | 3.13   | 1.52   | 1.01   | 1.00   | 1.00   |
| Ĕ                   |               | <b>ASN</b><br>7.87         | 9.46   | 24.87  | 30.34  | 18.96  | 29.60  | 28.60  | 30.73  | 30.40          | 27.59  | 30.34  | 30.75  | 30.91  | 29.64  | 30.91  | 30.03  | 2.59   |
| $^{22}_{52}$        | TS-np         | ARL <sub>0</sub><br>300.45 | 303.02 | 300.62 | 300.57 | 305.55 | 300.91 | 302.00 | 304.8  | 302.48         | 304.14 | 300.23 | 303.72 | 306.38 | 303.95 | 303.30 | 303.28 | 1024   |
|                     |               | ARL<br>300.45              | 247.51 | 163.65 | 110.54 | 82.80  | 45.41  | 28.27  | 20.86  | 15.66          | 10.56  | 5.82   | 3.57   | 1.76   | 1.19   | 1.00   | 1.00   | 1.00   |

**Table A2.** The values of *ARL*<sup>1</sup> for TS-np and MDSRS control charts when *ARL*0*min* = 370. Continued.

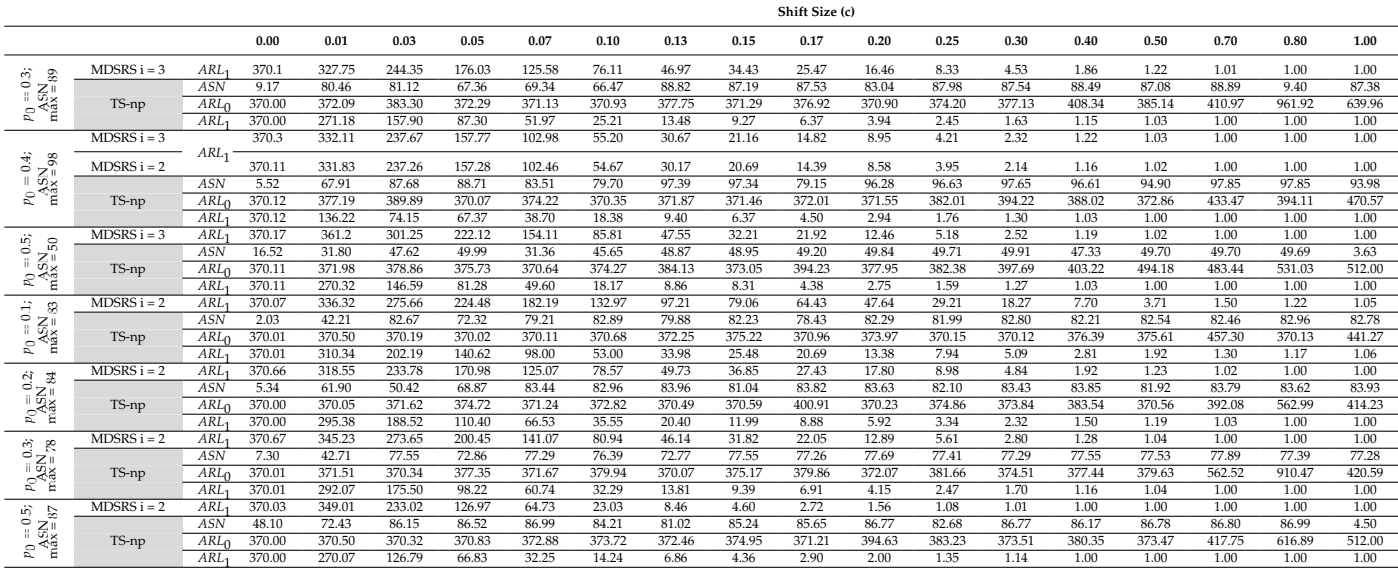

## <span id="page-16-0"></span>**Appendix B**

**Table A3.** Optimal design,  $ARL_1$ , and Pg values of the SS, DS, and TS-np charts,  $ARL_{0min} = 200$ . Continued.

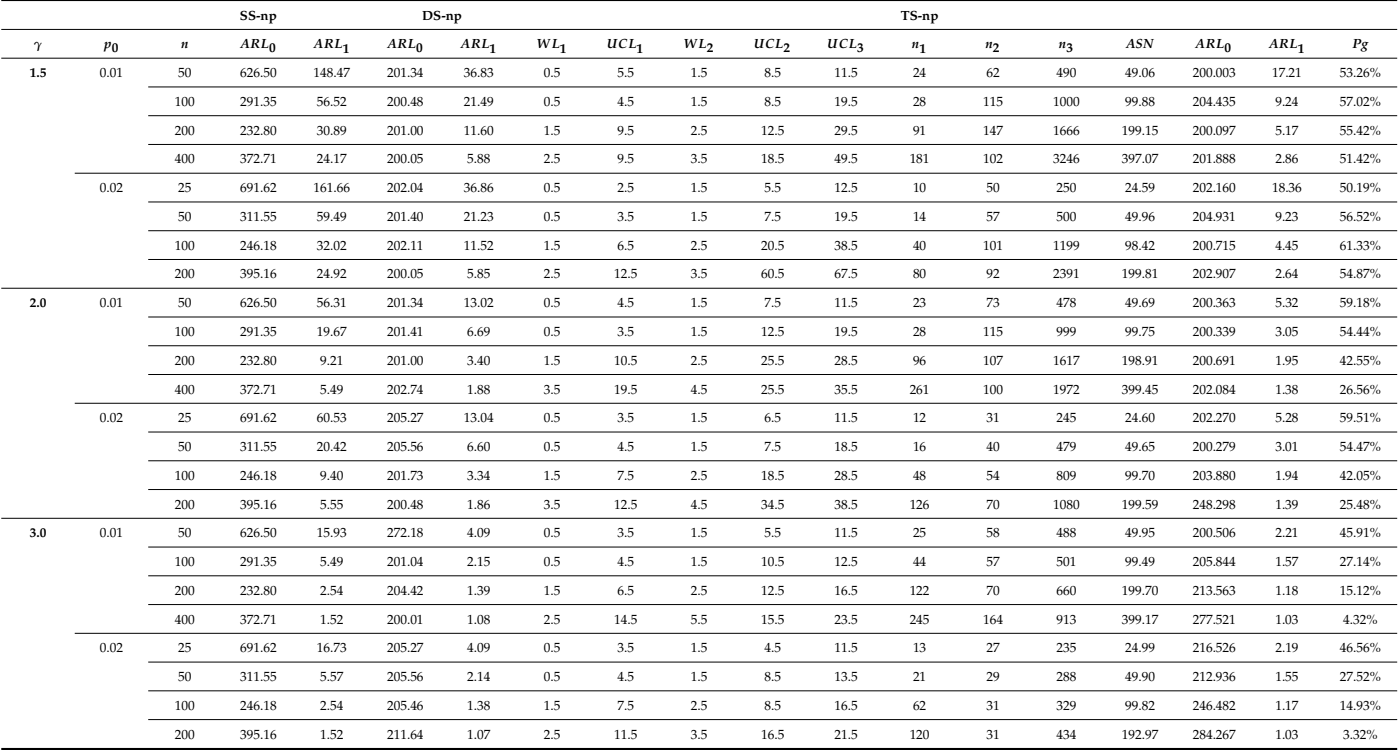

**Table A4.** Optimal design, *ARL*<sup>1</sup> , and Pg values of the SS, DS, and TS-np charts, *ARL*0*min* = 370.4. Continued.

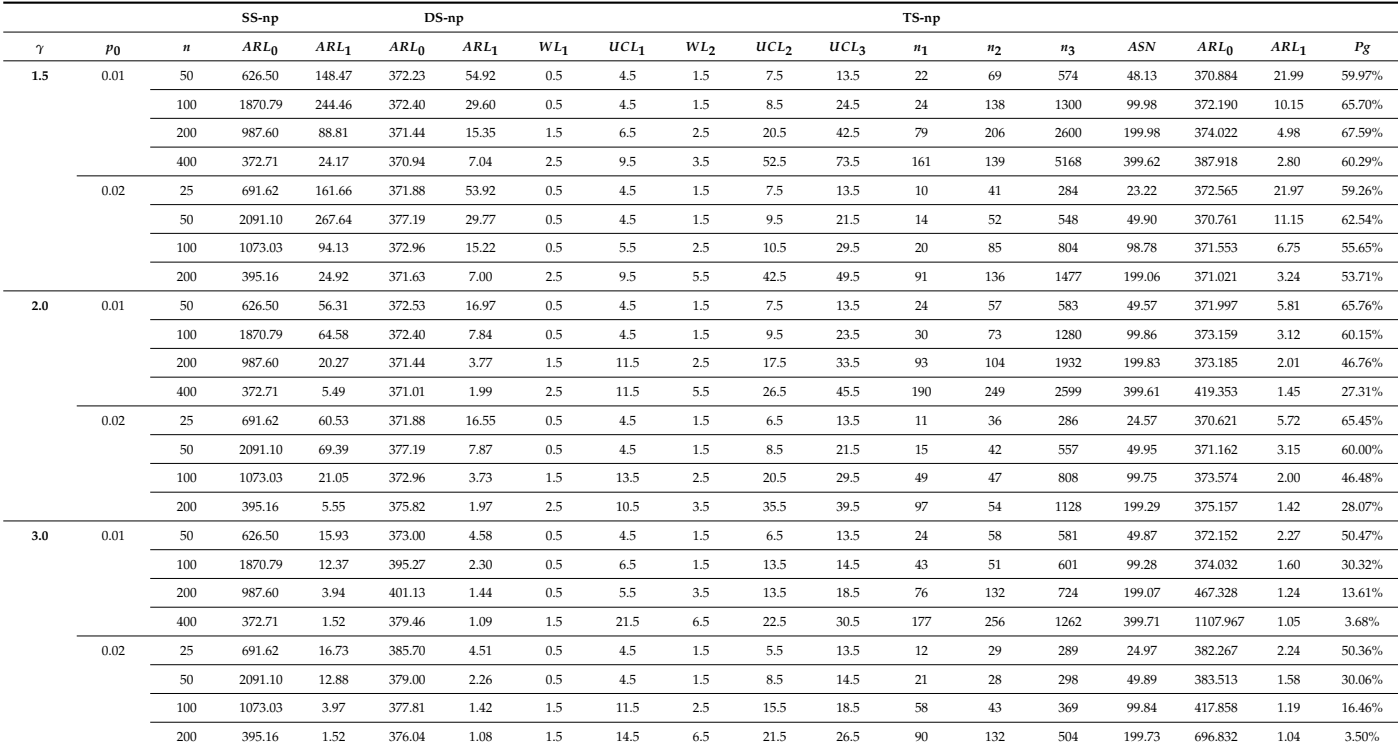

## <span id="page-17-0"></span>**Appendix C**

|                       |       |                |       |         | Parameters       |                 |                  |                  |           |     |         |                  |         |                |         | $\gamma$                |         |                |         |         |
|-----------------------|-------|----------------|-------|---------|------------------|-----------------|------------------|------------------|-----------|-----|---------|------------------|---------|----------------|---------|-------------------------|---------|----------------|---------|---------|
| Scheme                | $n_1$ | n <sub>2</sub> | $n_3$ | $WL_1$  | UCL <sub>1</sub> | WL <sub>2</sub> | UCL <sub>2</sub> | UCL <sub>3</sub> | $\lambda$ | k   | $ASN_0$ | ARL <sub>0</sub> | 1.5     | $\overline{2}$ | 2.5     | $\overline{\mathbf{3}}$ | 3.5     | $\overline{4}$ | 4.5     | 5       |
| SS                    | 200   |                |       |         | $4.5\,$          |                 |                  |                  |           |     | 200.00  | 282.10           | 55.14   | 19.33          | 9.30    | 5.45                    | 3.65    | 2.69           | 2.13    | 1.78    |
| <b>DS</b>             | 162   | 736            |       | 2.5     | 5.5              |                 | 9.5              |                  |           |     | 197.50  | 200.50           | 21.58   | 6.73           | 3.52    | 2.40                    | 1.88    | 1.59           | 1.41    | 1.29    |
| <b>TS</b>             | 54    | 249            | 1989  | 0.5     | 4.4              | 1.9             | 9.8              | 19.2             |           |     | 196.86  | 200.12           | 9.27    | 3.10           | 2.14    | 1.82                    | 1.64    | 1.51           | 1.42    | 1.34    |
|                       |       |                |       |         |                  |                 |                  |                  |           |     |         | ASN1             | 331.03  | 482.53         | 631.82  | 761.34                  | 856.34  | 907.60         | 913.38  | 879.26  |
| <b>VSS</b>            | 89    | 707            |       | 1.5     | 5.5              | 2.5             | 7.5              |                  |           |     | 199.90  | 200.50           | 15.91   | 6.39           | 4.23    | 3.33                    | 2.84    | 2.55           | 2.36    | 2.22    |
|                       |       |                |       |         |                  |                 |                  |                  |           |     |         | ASN1             | 323.00  | 324.00         | 310.00  | 311.00                  | 322.00  | 335.00         | 348.00  | 360.00  |
| <b>EWMA</b>           | 200   |                |       |         | $1.5\,$          |                 |                  |                  | 0.1       |     | 200.00  | 206.60           | 18.56   | 8.11           | 5.21    | 3.89                    | 3.14    | 2.66           | 2.33    | 2.08    |
| <b>CUSUM</b>          | 200   |                |       |         | 8.8              |                 |                  |                  |           | 0.1 | 200.00  | 202.00           | 18.09   | 8.71           | 5.83    | 4.45                    | 3.64    | 3.10           | 2.72    | 2.43    |
| <b>CUSUM</b><br>(FIR) | 200   |                |       |         | 9.4              |                 |                  |                  |           | 0.1 | 200.00  | 202.00           | 18.82   | 9.01           | 6.00    | 4.54                    | 3.68    | 3.13           | 2.74    | 2.45    |
| $\rm SS$              | 400   |                |       |         | 6.5              |                 |                  |                  |           |     | 400.00  | 226.60           | 30.36   | 9.12           | 4.22    | 2.54                    | 1.81    | 1.45           | 1.26    | 1.15    |
| DS                    | 304   | 1404           |       | 3.5     | $8.5\,$          |                 | 15.5             |                  |           |     | 399.00  | 200.50           | 11.64   | 3.41           | 1.97    | 1.50                    | 1.28    | 1.16           | 1.10    | 1.06    |
| <b>TS</b>             | 177   | 400            | 3999  | 1.5     | 5.5              | 3.5             | 15.5             | 34.5             |           |     | 398.23  | 235.00           | 5.09    | 2.04           | 1.57    | 1.35                    | 1.23    | 1.15           | 1.10    | 1.07    |
|                       |       |                |       |         |                  |                 |                  |                  |           |     |         | ASN1             | 831.22  | 1409.30        | 1951.55 | 2313.08                 | 2414.17 | 2254.80        | 1910.99 | 1495.90 |
| <b>VSS</b>            | 120   | 1542           |       | $1.5\,$ | 5.5              | $7.5\,$         | 13.5             |                  |           |     | 391.60  | 200.10           | 8.98    | 3.93           | 2.92    | 2.50                    | 2.28    | 2.13           | 2.01    | 1.92    |
|                       |       |                |       |         |                  |                 |                  |                  |           |     |         | ASN1             | 699.00  | 653.00         | 649.00  | 690.00                  | 729.00  | 761.00         | 786.00  | 800.00  |
| <b>EWMA</b>           | 400   |                |       |         | 2.7              |                 |                  |                  | 0.1       |     | 400.00  | 206.80           | 11.84   | 5.35           | 3.54    | 2.70                    | 2.22    | 1.91           | 1.69    | 1.53    |
| <b>CUSUM</b>          | 400   |                |       |         | 8.1              |                 |                  |                  |           | 0.4 | 400.00  | 205.70           | 11.80   | 5.19           | 3.40    | 2.58                    | 2.12    | 1.82           | 1.61    | 1.46    |
| <b>CUSUM</b><br>(FIR) | 400   |                |       |         | 8.2              |                 |                  |                  |           | 0.4 | 400.00  | 200.80           | 11.98   | 5.24           | 3.44    | 2.63                    | 2.16    | 1.86           | 1.64    | 1.48    |
| $_{\rm SS}$           | 800   |                |       |         | 10.5             |                 |                  |                  |           |     | 800.00  | 362.20           | 23.81   | 5.46           | 2.40    | 1.53                    | 1.21    | 1.08           | 1.03    | 1.01    |
| DS                    | 586   | 2787           |       | 5.5     | 14.5             |                 | 26.5             |                  |           |     | 799.30  | 200.40           | 5.91    | 1.97           | 1.35    | 1.15                    | 1.06    | 1.02           | 1.01    | 1.00    |
| <b>TS</b>             | 335   | 484            | 7990  | 2.5     | 9.5              | 4.5             | 23.5             | 59.5             |           |     | 799.82  | 204.44           | 2.74    | 1.56           | 1.27    | 1.14                    | 1.07    | 1.04           | 1.02    | 1.01    |
|                       |       |                |       |         |                  |                 |                  |                  |           |     |         | ASN1             | 2136.09 | 3961.01        | 5544.66 | 6468.95                 | 6601.22 | 5992.39        | 4856.59 | 3530.01 |
| <b>VSS</b>            | 256   | 4002           |       | 2.5     | 7.5              | 23.5            | 28.5             |                  |           |     | 797.10  | 200.90           | 5.13    | 2.84           | 2.35    | 2.11                    | 1.95    | 1.83           | 1.72    | 1.62    |
|                       |       |                |       |         |                  |                 |                  |                  |           |     |         | ASN1             | 1473.00 | 1602.00        | 1816.00 | 1947.00                 | 2012.00 | 2018.00        | 1988.00 | 1923.00 |
| <b>EWMA</b>           | 800   |                |       |         | 5.4              |                 |                  |                  | 0.2       |     | 800.00  | 200.80           | 7.43    | 3.37           | 2.28    | 1.78                    | 1.50    | 1.31           | 1.19    | 1.11    |
| <b>CUSUM</b>          | 800   |                |       |         | 9.0              |                 |                  |                  |           | 0.8 | 800.00  | 204.40           | 7.40    | 3.26           | 2.17    | 1.68                    | 1.39    | 1.21           | 1.11    | 1.05    |
| <b>CUSUM</b><br>(FIR) | 800   |                |       |         | 9.2              |                 |                  |                  |           | 0.8 | 800.00  | 201.10           | 7.49    | 3.27           | 2.19    | 1.71                    | 1.44    | 1.25           | 1.13    | 1.06    |

**Table A5.** Steady-state  $ARL_1's$  of the optimal designs <sup>1</sup> for  $ARL_{0min} = 200$  and  $p_0 = 0.005$ . Continued.

<sup>1</sup> $ARL_1$  minimized for  $\gamma^* = 1.5$  ( $p_1^* = 0.0075$ ).

**Table A6.** Steady-state  $ARL_1^{\prime}s$  of the optimal designs <sup>1</sup> for  $ARL_{0min} = 370.4$  and  $p_0 = 0.005$ . Continued.

|                       |       |                |       |        | Parameters       |                 |                  |                  |           |                  |         |                  |        |                |         | $\gamma$ |         |                |         |         |
|-----------------------|-------|----------------|-------|--------|------------------|-----------------|------------------|------------------|-----------|------------------|---------|------------------|--------|----------------|---------|----------|---------|----------------|---------|---------|
| Scheme                | $n_1$ | n <sub>2</sub> | $n_3$ | $WL_1$ | UCL <sub>1</sub> | WL <sub>2</sub> | UCL <sub>2</sub> | UCL <sub>3</sub> | $\lambda$ | $\boldsymbol{k}$ | $ASN_0$ | ARL <sub>0</sub> | 1.5    | $\overline{2}$ | 2.5     | 3        | 3.5     | $\overline{4}$ | 4.5     | 5       |
| SS                    | 200   |                |       |        | 5.5              |                 |                  |                  |           |                  | 200.00  | 1773.00          | 234.08 | 62.41          | 24.41   | 12.14    | 7.11    | 4.69           | 3.38    | 2.60    |
| DS                    | 161   | 772            |       | 2.5    | 6.5              |                 | 10.5             |                  |           |                  | 197.80  | 370.50           | 29.74  | 7.91           | 3.80    | 2.48     | 1.91    | 1.61           | 1.42    | 1.30    |
| TS                    | 48    | 273            | 2600  | 0.5    | 4.5              | 1.5             | 8.5              | 24.5             |           |                  | 198.42  | 371.30           | 10.24  | 3.21           | 2.29    | 1.96     | 1.76    | 1.61           | 1.51    | 1.42    |
|                       |       |                |       |        |                  |                 |                  |                  |           |                  |         | ASN1             | 342.45 | 501.58         | 647.53  | 756.19   | 813.43  | 817.89         | 779.03  | 712.05  |
| <b>VSS</b>            | 81    | 749            |       | 1.5    | 4.5              | 2.5             | 8.5              |                  |           |                  | 199.70  | 382.20           | 20.91  | 7.49           | 4.76    | 3.64     | 3.05    | 2.70           | 2.46    | 2.29    |
|                       |       |                |       |        |                  |                 |                  |                  |           |                  |         | ASN1             | 357.00 | 345.00         | 315.00  | 309.00   | 316.00  | 327.00         | 341.00  | 353.00  |
| <b>EWMA</b>           | 200   |                |       |        | 1.4              |                 |                  |                  | 0.1       |                  | 200.00  | 400.60           | 23.12  | 10.32          | 6.70    | 5.02     | 4.05    | 3.42           | 2.97    | 2.65    |
| <b>CUSUM</b>          | 200   |                |       |        | 11.1             |                 |                  |                  |           | 0.1              | 200.00  | 372.70           | 22.83  | 10.79          | 7.13    | 5.38     | 4.36    | 3.69           | 3.22    | 2.87    |
| <b>CUSUM</b><br>(FIR) | 200   |                |       |        | 8.6              |                 |                  |                  |           | 0.2              | 200.00  | 384.20           | 23.29  | 10.01          | 6.43    | 4.80     | 3.87    | 3.28           | 2.86    | 2.55    |
| SS                    | 400   |                |       |        | 7.5              |                 |                  |                  |           |                  | 400.00  | 948.60           | 86.35  | 19.91          | 7.57    | 3.92     | 2.49    | 1.82           | 1.47    | 1.28    |
| DS                    | 304   | 1407           |       | 3.5    | 9.5              |                 | 16.5             |                  |           |                  | 399.30  | 371.60           | 15.44  | 3.79           | 2.03    | 1.51     | 1.28    | 1.17           | 1.10    | 1.06    |
| TS                    | 153   | 600            | 5200  | 1.5    | 8.5              | 3.5             | 18.5             | 43.5             |           |                  | 399.03  | 373.94           | 5.06   | 2.25           | 1.75    | 1.49     | 1.33    | 1.23           | 1.16    | 1.11    |
|                       |       |                |       |        |                  |                 |                  |                  |           |                  |         | ASN1             | 849.18 | 1479.41        | 2167.66 | 2762.78  | 3093.51 | 3053.67        | 2686.59 | 2156.59 |
| <b>VSS</b>            | 120   | 1549           |       | 1.5    | 5.5              | 7.5             | 14.5             |                  |           |                  | 399.30  | 385.10           | 11.11  | 4.15           | 2.96    | 2.51     | 2.27    | 2.12           | 2.01    | 1.92    |
|                       |       |                |       |        |                  |                 |                  |                  |           |                  |         | ASN1             | 783.00 | 707.00         | 671.00  | 696.00   | 736.00  | 768.00         | 789.00  | 804.00  |
| <b>EWMA</b>           | 400   |                |       |        | 2.8              |                 |                  |                  | 0.1       |                  | 400.00  | 377.60           | 14.27  | 6.10           | 3.96    | 3.00     | 2.45    | 2.09           | 1.85    | 1.66    |
| <b>CUSUM</b>          | 400   |                |       |        | 9.6              |                 |                  |                  |           | 0.4              | 400.00  | 383.40           | 14.23  | 6.09           | 3.95    | 2.98     | 2.44    | 2.09           | 1.85    | 1.67    |
| <b>CUSUM</b><br>(FIR) | 400   |                |       |        | 9.8              |                 |                  |                  |           | 0.4              | 400.00  | 381.20           | 14.44  | 6.16           | 4.00    | 3.03     | 2.47    | 2.12           | 1.87    | 1.68    |

## **Table A6.** *Cont.*

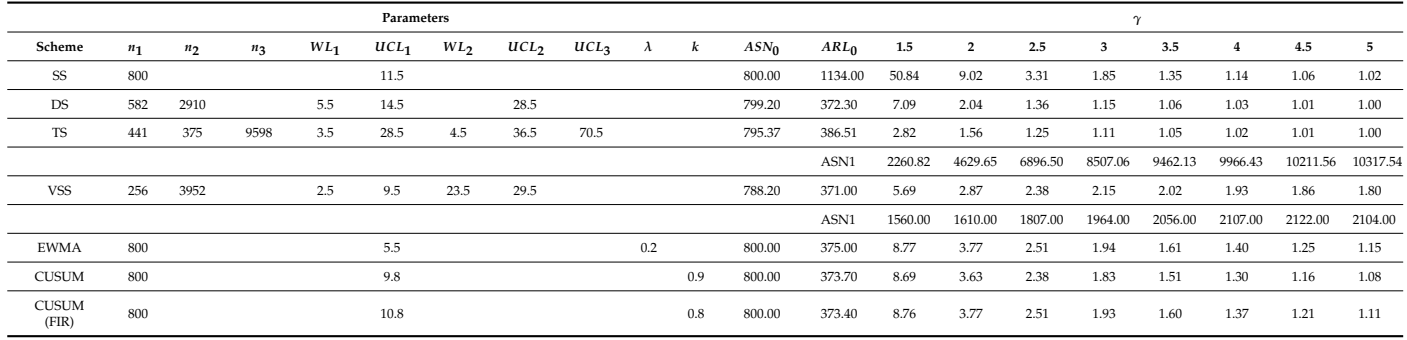

<sup>1</sup> *ARL*<sub>1</sub> minimized for  $\gamma^* = 1.5$  ( $p_1^* = 0.0075$ ).

**Table A7.** Zero-state  $ARL_1$ <sup>*s*</sup> of the optimal designs <sup>1</sup> for  $ARL_{0min} = 200$  and  $p_0 = 0.005$ . Continued.

|                       |       |                |       |        | Parameters       |                 |                  |                  |           |                  |         |                  |        |                |       |              | $\gamma$ |                |      |      |
|-----------------------|-------|----------------|-------|--------|------------------|-----------------|------------------|------------------|-----------|------------------|---------|------------------|--------|----------------|-------|--------------|----------|----------------|------|------|
| Scheme                | $n_1$ | n <sub>2</sub> | $n_3$ | $WL_1$ | UCL <sub>1</sub> | WL <sub>2</sub> | UCL <sub>2</sub> | UCL <sub>3</sub> | $\lambda$ | $\boldsymbol{k}$ | $ASN_0$ | ARL <sub>0</sub> | 1.5    | $\overline{2}$ | 2.5   | $\mathbf{3}$ | 3.5      | $\overline{4}$ | 4.5  | 5    |
| SS                    | 200   |                |       |        | 5.5              |                 |                  |                  |           |                  | 200.00  | 1773.00          | 234.08 | 62.41          | 24.41 | 12.14        | 7.11     | 4.69           | 3.38 | 2.60 |
| <b>DS</b>             | 161   | 772            |       | 2.5    | 6.5              |                 | 10.5             |                  |           |                  | 197.80  | 370.50           | 29.74  | 7.91           | 3.80  | 2.48         | 1.91     | 1.61           | 1.42 | 1.30 |
| <b>TS</b>             | 54    | 249            | 1989  | 0.5    | 4.4              | 1.9             | 9.8              | 19.2             |           |                  | 196.86  | 200.12           | 9.27   | 3.10           | 2.14  | 1.82         | 1.64     | 1.51           | 1.42 | 1.34 |
| <b>VSS</b>            | 81    | 749            |       | 1.5    | 4.5              | 2.5             | 8.5              |                  |           |                  | 199.70  | 382.20           | 20.91  | 7.49           | 4.76  | 3.64         | 3.05     | 2.70           | 2.46 | 2.29 |
| <b>EWMA</b>           | 200   |                |       |        | 1.4              |                 |                  |                  | 0.1       |                  | 200.00  | 400.60           | 23.12  | 10.32          | 6.70  | 5.02         | 4.05     | 3.42           | 2.97 | 2.65 |
| <b>CUSUM</b>          | 200   |                |       |        | 11.1             |                 |                  |                  |           | 0.1              | 200.00  | 372.70           | 22.83  | 10.79          | 7.13  | 5.38         | 4.36     | 3.69           | 3.22 | 2.87 |
| <b>CUSUM</b><br>(FIR) | 200   |                |       |        | 8.6              |                 |                  |                  |           | 0.2              | 200.00  | 384.20           | 23.29  | 10.01          | 6.43  | 4.80         | 3.87     | 3.28           | 2.86 | 2.55 |
| SS                    | 400   |                |       |        | 7.5              |                 |                  |                  |           |                  | 400.00  | 948.60           | 86.35  | 19.91          | 7.57  | 3.92         | 2.49     | 1.82           | 1.47 | 1.28 |
| DS                    | 304   | 1407           |       | 3.5    | 9.5              |                 | 16.5             |                  |           |                  | 399.30  | 371.60           | 15.44  | 3.79           | 2.03  | 1.51         | 1.28     | 1.17           | 1.10 | 1.06 |
| TS                    | 177   | 400            | 3999  | 1.5    | 5.5              | 3.5             | 15.5             | 34.5             |           |                  | 398.23  | 235.00           | 5.09   | 2.04           | 1.57  | 1.35         | 1.23     | 1.15           | 1.10 | 1.07 |
| <b>VSS</b>            | 120   | 1549           |       | 1.5    | 5.5              | 7.5             | 14.5             |                  |           |                  | 399.30  | 385.10           | 11.11  | 4.15           | 2.96  | 2.51         | 2.27     | 2.12           | 2.01 | 1.92 |
| <b>EWMA</b>           | 400   |                |       |        | 2.8              |                 |                  |                  | 0.1       |                  | 400.00  | 377.60           | 14.27  | 6.10           | 3.96  | 3.00         | 2.45     | 2.09           | 1.85 | 1.66 |
| <b>CUSUM</b>          | 400   |                |       |        | 9.6              |                 |                  |                  |           | 0.4              | 400.00  | 383.40           | 14.23  | 6.09           | 3.95  | 2.98         | 2.44     | 2.09           | 1.85 | 1.67 |
| <b>CUSUM</b><br>(FIR) | 400   |                |       |        | 9.8              |                 |                  |                  |           | 0.4              | 400.00  | 381.20           | 14.44  | 6.16           | 4.00  | 3.03         | 2.47     | 2.12           | 1.87 | 1.68 |
| SS                    | 800   |                |       |        | 11.5             |                 |                  |                  |           |                  | 800.00  | 1134.00          | 50.84  | 9.02           | 3.31  | 1.85         | 1.35     | 1.14           | 1.06 | 1.02 |
| <b>DS</b>             | 582   | 2910           |       | 5.5    | 14.5             |                 | 28.5             |                  |           |                  | 799.20  | 372.30           | 7.09   | 2.04           | 1.36  | 1.15         | 1.06     | 1.03           | 1.01 | 1.00 |
| TS                    | 335   | 484            | 7990  | 2.5    | 9.5              | 4.5             | 23.5             | 59.5             |           |                  | 799.82  | 204.44           | 2.74   | 1.56           | 1.27  | 1.14         | 1.07     | 1.04           | 1.02 | 1.01 |
| <b>VSS</b>            | 256   | 3952           |       | 2.5    | 9.5              | 23.5            | 29.5             |                  |           |                  | 788.20  | 371.00           | 5.69   | 2.87           | 2.38  | 2.15         | 2.02     | 1.93           | 1.86 | 1.80 |
| <b>EWMA</b>           | 800   |                |       |        | 5.5              |                 |                  |                  | 0.2       |                  | 800.00  | 375.00           | 8.77   | 3.77           | 2.51  | 1.94         | 1.61     | 1.40           | 1.25 | 1.15 |
| <b>CUSUM</b>          | 800   |                |       |        | 9.8              |                 |                  |                  |           | 0.9              | 800.00  | 373.70           | 8.69   | 3.63           | 2.38  | 1.83         | 1.51     | 1.30           | 1.16 | 1.08 |
| <b>CUSUM</b><br>(FIR) | 800   |                |       |        | 10.8             |                 |                  |                  |           | 0.8              | 800.00  | 373.40           | 8.76   | 3.77           | 2.51  | 1.93         | 1.60     | 1.37           | 1.21 | 1.11 |

<sup>1</sup> $ARL_1$  minimized for  $\gamma^* = 1.5$  ( $p_1^* = 0.0075$ ).

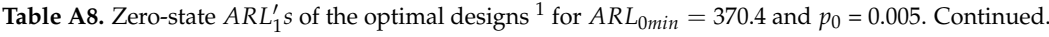

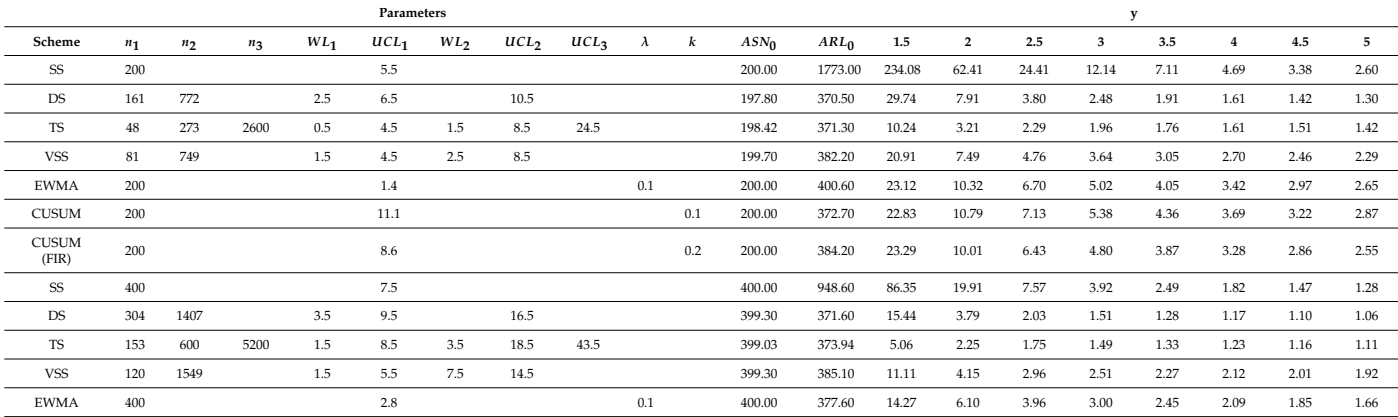

#### **Table A8.** *Cont.*

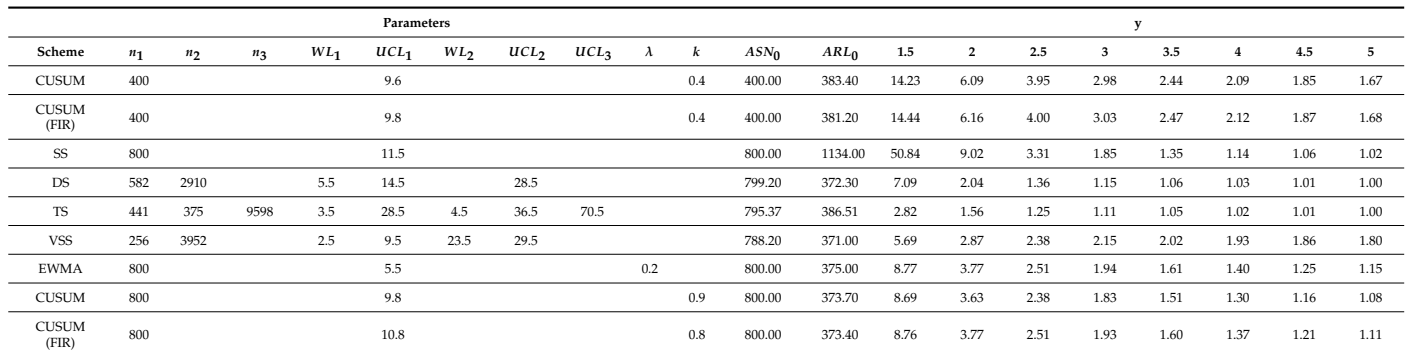

<sup>1</sup> *ARL*<sub>1</sub> minimized for  $\gamma^* = 1.5$  ( $p_1^* = 0.0075$ ).

## **References**

- <span id="page-19-0"></span>1. Montgomery, D.C. *Introduction to Statistical Quality Control*, 6th ed.; Wiley: Hoboken, NJ, USA, 2009.
- <span id="page-19-1"></span>2. De Araujo, A.A.; Eprecht, E.K.; De Magalhaes, M.S. Double-sampling control charts for attributes. *J. Appl. Stat.* **2011**, *38*, 87–112. [\[CrossRef\]](http://doi.org/10.1080/02664760903266007)
- <span id="page-19-2"></span>3. Joekes, S.; Smrekar, M.; Barbosa, E.P. Extending a double sampling control chart for non-conforming proportion in high quality processes to the case of small samples. *Stat. Methodol.* **2015**, *23*, 35–49. [\[CrossRef\]](http://doi.org/10.1016/j.stamet.2014.09.003)
- <span id="page-19-3"></span>4. Kooli, I.; Limam, M. Economic design of an attribute np control chart using a variable sample size. *Seq. Anal.* **2011**, *30*, 145–159. [\[CrossRef\]](http://doi.org/10.1080/07474946.2011.563703)
- <span id="page-19-4"></span>5. Wu, Z.; Luo, H.; Zhang, X. Optimal np control chart with curtailment. *Eur. J. Oper. Res.* **2006**, *174*, 1723–1741. [\[CrossRef\]](http://doi.org/10.1016/j.ejor.2005.03.038)
- <span id="page-19-5"></span>6. Wu, Z.; Wang, Q. An NP Control Chart Using Double Inspections. *J. Appl. Stat.* **2007**, *34*, 843–855. [\[CrossRef\]](http://doi.org/10.1080/02664760701523492)
- <span id="page-19-6"></span>7. Aldosari, M.S.; Aslam, M.; Jun, C.-H. A New Attribute Control Chart Using Multiple Dependent State Repetitive Sampling. *IEEE Access* **2017**, *5*, 6192–6197. [\[CrossRef\]](http://doi.org/10.1109/ACCESS.2017.2687523)
- <span id="page-19-7"></span>8. Aslam, M.; Azam, M.; Jun, C.-H. New Attributes and Variables Control Charts under Repetitive Sampling. *Ind. Eng. Manag. Syst.* **2014**, *13*, 101–106. [\[CrossRef\]](http://doi.org/10.7232/iems.2014.13.1.101)
- <span id="page-19-8"></span>9. Aslam, M.; Nazir, A.; Jun, C.-H. A new attribute control chart using multiple dependent state sampling. *Trans. Inst. Meas. Control* **2014**, *37*, 569–576. [\[CrossRef\]](http://doi.org/10.1177/0142331214549094)
- <span id="page-19-9"></span>10. Aslam, M.; Azam, M.; Khan, N.; Jun, C.-H. A mixed control chart to monitor the process. *Int. J. Prod. Res.* **2015**, *53*, 4684–4693. [\[CrossRef\]](http://doi.org/10.1080/00207543.2015.1031354)
- 11. Epprecht, E.K.; Costa, A.F.B.; Mendes, F.C.T. Adaptive Control Charts for Attributes. *IIE Trans.* **2003**, *35*, 567–582. [\[CrossRef\]](http://doi.org/10.1080/07408170304427)
- 12. Shojaee, M.; Namin, S.J.; Fatemi, S.M.T.; Imani, D.M.; Faraz, A.; Fallahnezhad, M.S. Applying SVSSI sampling scheme on np-chart to Decrease the Time of Detecting Shifts—Markov chain approach, and Monte Carlo simulation. *Int. J. Sci. Technol.* **2020**. [\[CrossRef\]](http://doi.org/10.24200/sci.2020.52677.2833)
- 13. Fallahnezhad, M.S.; Shojaie-Navokh, M.; Zare-Mehrjerdi, Y. Economic-statistical design of np control chart with variable sample size and sampling interval. *Int. J. Eng.* **2017**, *31*, 629–639. [\[CrossRef\]](http://doi.org/10.5829/ije.2018.31.04a.15)
- 14. Chukhrova, N.; Johannssen, A. Improved control charts for fraction non-conforming based on hypergeometric distribution. *Comp. Ind. Eng.* **2019**, *128*, 795–806. [\[CrossRef\]](http://doi.org/10.1016/j.cie.2018.12.066)
- 15. Zhou, W.; Wan, Q.; Zheng, Y.; Zhou, Y. A joint-adaptive np control chart with multiple dependent state sampling scheme. *Commun. Stat. Theory Methods* **2017**, *46*, 6967–6979. [\[CrossRef\]](http://doi.org/10.1080/03610926.2015.1132323)
- 16. Katebi, M.; Moghadam, B. Optimal statistical, economic and economic statistical designs of attribute np control charts using a full adaptive approach. *Commun. Stat. Theory Methods* **2018**, *48*, 4528–4549. [\[CrossRef\]](http://doi.org/10.1080/03610926.2018.1494837)
- 17. Chong, Z.; Khoo, M.; Teoh, W.; Yeong, W.; The, S. Group Runs Double Sampling np Control Chart for Attributes. *J. Test. Eval.* **2017**, *45*, 2267–2282. [\[CrossRef\]](http://doi.org/10.1520/JTE20160226)
- 18. Lee, M.H.; Khoo, M.B.C. Optimal design of synthetic np control chart based on median run length. *Commun. Stat. Theory Methods* **2017**, *46*, 8544–8556. [\[CrossRef\]](http://doi.org/10.1080/03610926.2016.1183790)
- <span id="page-19-10"></span>19. Faraz, A.; Heuchenne, C.; Saniga, E. The np Chart with Guaranteed In-control Average Run Lengths. *Qual. Rel. Eng. Int.* **2016**, *33*, 1057–1066. [\[CrossRef\]](http://doi.org/10.1002/qre.2091)
- <span id="page-19-11"></span>20. He, D.; Grigoryan, A.; Sigh, M. Design of double- and triple-sampling X-bar control charts using genetic algorithms. *Int. J. Prod. Res.* **2002**, *40*, 1387–1404. [\[CrossRef\]](http://doi.org/10.1080/00207540110118415)
- <span id="page-19-12"></span>21. Mim, F.N.; Khoo, M.B.C.; Saha, S.; Castagliola, P. Revised triple sampling control charts for the mean with known and estimated process parameters. *Int. J. Prod. Res.* **2022**, *60*, 4911–4935. [\[CrossRef\]](http://doi.org/10.1080/00207543.2021.1943035)
- 22. Maleki, M.R.; Salmasnia, A.; Yarmohammadi, S.S. The Performance of Triple Sampling ¯ *X* Control Chart with Measurement Errors. *Qual. Technol. Quant. Manag.* **2022**, *19*, 587–604. [\[CrossRef\]](http://doi.org/10.1080/16843703.2022.2040702)
- 23. Oprime, P.C.; da Costa, N.J.; Mozambani, C.I.; Gonçalves, C.L. X-bar control chart design with asymmetric control limits and triple sampling. *Int. J. Adv. Manuf. Technol.* **2018**, *104*, 3313–3326. [\[CrossRef\]](http://doi.org/10.1007/s00170-018-2640-3)
- 24. Umar, A.A.; Khoo, M.B.C.; Saha, S.; Haq, A. Effect of measurement errors on triple sampling X-bar chart. *Qual. Reliab. Eng. Int.* **2022**, *38*, 1886–1908. [\[CrossRef\]](http://doi.org/10.1002/qre.3061)
- <span id="page-20-0"></span>25. Iziy, A.; Sadeghpour, B.; Monabbati, E. Comparison Between the Economic-Statistical Design of Double and Triple Sampling ¯ *X* Control Charts. *Stoch. Qual. Control.* **2017**, *32*, 49–61. [\[CrossRef\]](http://doi.org/10.1515/eqc-2017-0005)
- <span id="page-20-1"></span>26. Lin, S.N.; Chou, C.Y.; Wang, S.L.; Liu, H.R. Economic design of autoregressive moving average control chart using genetic algorithms. *Expert Syst. Appl.* **2012**, *39*, 1793–1798. [\[CrossRef\]](http://doi.org/10.1016/j.eswa.2011.08.073)
- 27. Perez, E.; Carrion, A.; Jabaloyes, J.; Aparisi, F. Optimization of the new DS-u control chart; An application of Genetic Algorithms. In Proceedings of the 9th WSEAS International Conference on Applications of Electrical Engineering (AEE '10), Penang, Malaysia, 23–25 March 2010.
- 28. Ahmed, I.; Sultana, I.; Paul, S.K.; Azeem, A. Performance evaluation of control chart for multiple assignable causes using genetic algorithm. *Int. J. Adv. Manuf. Technol.* **2013**, *70*, 1889–1902. [\[CrossRef\]](http://doi.org/10.1007/s00170-013-5412-0)
- 29. Niaki, S.T.A.; Ershadi, M.J.; Malaki, M. Economic and economic-statistical designs of MEWMA control charts—A hybrid Taguchi loss, Markov chain, and genetic algorithm approach. *Int. J. Adv. Manuf. Technol.* **2009**, *48*, 283–296. [\[CrossRef\]](http://doi.org/10.1007/s00170-009-2288-0)
- 30. Gu, L.J.; Tang, Q.G. Economic Design of the Special VSSI T-2 Chart with Genetic Algorithms Based on Markov Chain. In Proceedings of the 3rd Annual International Conference on Management, Economics and Social Development (ICMESD), Guangzhou, China, 26–28 May 2017.
- 31. Bashiri, M.; Amiri, A.; Doroudyan, M.H.; Asgari, A. Multi-objective genetic algorithm for economic statistical design of (X)over-bar control chart. *Sci. Iran.* **2013**, *20*, 909–918. [\[CrossRef\]](http://doi.org/10.1016/j.scient.2013.05.008)
- 32. Charongrattanasakul, P.; Pongpullponsak, A. Minimizing the cost of integrated systems approach to process control and maintenance model by EWMA control chart using genetic algorithm. *Expert Syst. Appl.* **2011**, *38*, 5178–5186. [\[CrossRef\]](http://doi.org/10.1016/j.eswa.2010.10.044)
- 33. Charongrattanasakul, P.; Bamrungsetthapong, W. Mixed Control Chart Design Using the Integration of Genetic Algorithm and Monte Carlo Simulation. *Thai J. Math.* **2020**, *18*, 651–667.
- 34. Saghaei, A.; Fatemi, S.M.T.; Jaberi, S. Economic Design of Exponentially Weighted Moving Average Control Chart Based on Measurement Error Using Genetic Algorithm. *Qual. Rel. Eng. Int.* **2013**, *30*, 1153–1163. [\[CrossRef\]](http://doi.org/10.1002/qre.1538)
- 35. Faraz, A.; Saniga, E. Multiobjective Genetic Algorithm Approach to the Economic Statistical Design of Control Charts with an Application to X-bar and S-2 Charts. *Qual. Rel. Eng. Int.* **2013**, *29*, 407–415. [\[CrossRef\]](http://doi.org/10.1002/qre.1390)
- 36. Seif, A. Multi-Objective Genetic Algorithm for Economic Statistical Design of the T-2 Control Chart with Variable Sample Size: The Updated Markov Chain Approach. *J. Test. Eval.* **2018**, *46*, 1209–1219. [\[CrossRef\]](http://doi.org/10.1520/JTE20160647)
- 37. Franco, B.C.; Costa, A.F.B.; Machado, M.A.G. Economic-statistical design of the X-bar chart used to control a wandering process mean using genetic algorithm. *Expert Syst. Appl.* **2012**, *39*, 12961–12967. [\[CrossRef\]](http://doi.org/10.1016/j.eswa.2012.05.034)
- 38. Niaki, S.T.A.; Gazaneh, F.M.; Toosheghanian, M.A. Parameter-Tuned Genetic Algorithm for Economic-Statistical Design of Variable Sampling Interval X-Bar Control Charts for Non-Normal Correlated Samples. *Commun. Stat.-Simul. Comput.* **2013**, *43*, 1212–1240. [\[CrossRef\]](http://doi.org/10.1080/03610918.2012.732176)
- 39. Niaki, S.T.A.; Gazaneh, F.M.; Karimifar, J. Economic Design Of X-Bar Control Chart with Variable Sample Size and Sampling Interval Under Non-Normality Assumption: A Genetic Algorithm. *Econ. Comput. Econ. Cybern. Stud. Res.* **2012**, *46*, 159–182.
- 40. Niaki, S.T.A.; Ershadi, M.J. A parameter-tuned genetic algorithm for statistically constrained economic design of multivariate CUSUM control charts: A Taguchi loss approach. *Int. J. Syst. Sci.* **2012**, *43*, 2275–2287. [\[CrossRef\]](http://doi.org/10.1080/00207721.2011.570878)
- 41. Seif, A.; Sadeghifar, M. Non-dominated sorting genetic algorithm (NSGA-II) approach to the multi-objective economic statistical design of variable sampling interval T-2 control charts. *Hacet. J. Math. Stat.* **2015**, *44*, 203–214. [\[CrossRef\]](http://doi.org/10.15672/HJMS.201497460)
- 42. Tavana, M.; Li, Z.; Mobin, M.; Komaki, M.; Teymourian, E. Multi-objective control chart design optimization using NSGA-III and MOPSO enhanced with DEA and TOPSIS. *Expert Syst. Appl.* **2016**, *50*, 17–39. [\[CrossRef\]](http://doi.org/10.1016/j.eswa.2015.11.007)
- <span id="page-20-2"></span>43. Campuzano, M.J.; Carrion, A.; Mosquera, J. Characterisation and optimal design of a new double sampling c chart. *Eur. J. Ind. Eng.* **2019**, *13*, 775–793. [\[CrossRef\]](http://doi.org/10.1504/EJIE.2019.104312)
- <span id="page-20-3"></span>44. Deb, K.; Pratap, A.; Agarwal, S.; Meyarivan, T. A fast and elitist multiobjective genetic algorithm: NSGA-II. *IEEE Trans. Evol. Comp.* **2002**, *6*, 182–197. [\[CrossRef\]](http://doi.org/10.1109/4235.996017)
- <span id="page-20-4"></span>45. Trautmann, H.; Steuer, D.; Mersmann, O. Package 'mco': Multiple Criteria Optimization Algorithms and Related Functions. 2020. Available online: <https://cran.r-project.org/web/packages/mco/mco.pdf> (accessed on 17 August 2022).